[View metadata, citation and similar papers at core.ac.uk](https://core.ac.uk/display/51173501?utm_source=pdf&utm_medium=banner&utm_campaign=pdf-decoration-v1)

provided by k

### (SOC)

Development of an Evaluation Model for SOC (Social Overhead Capital) Investment

 $\odot$  2000,

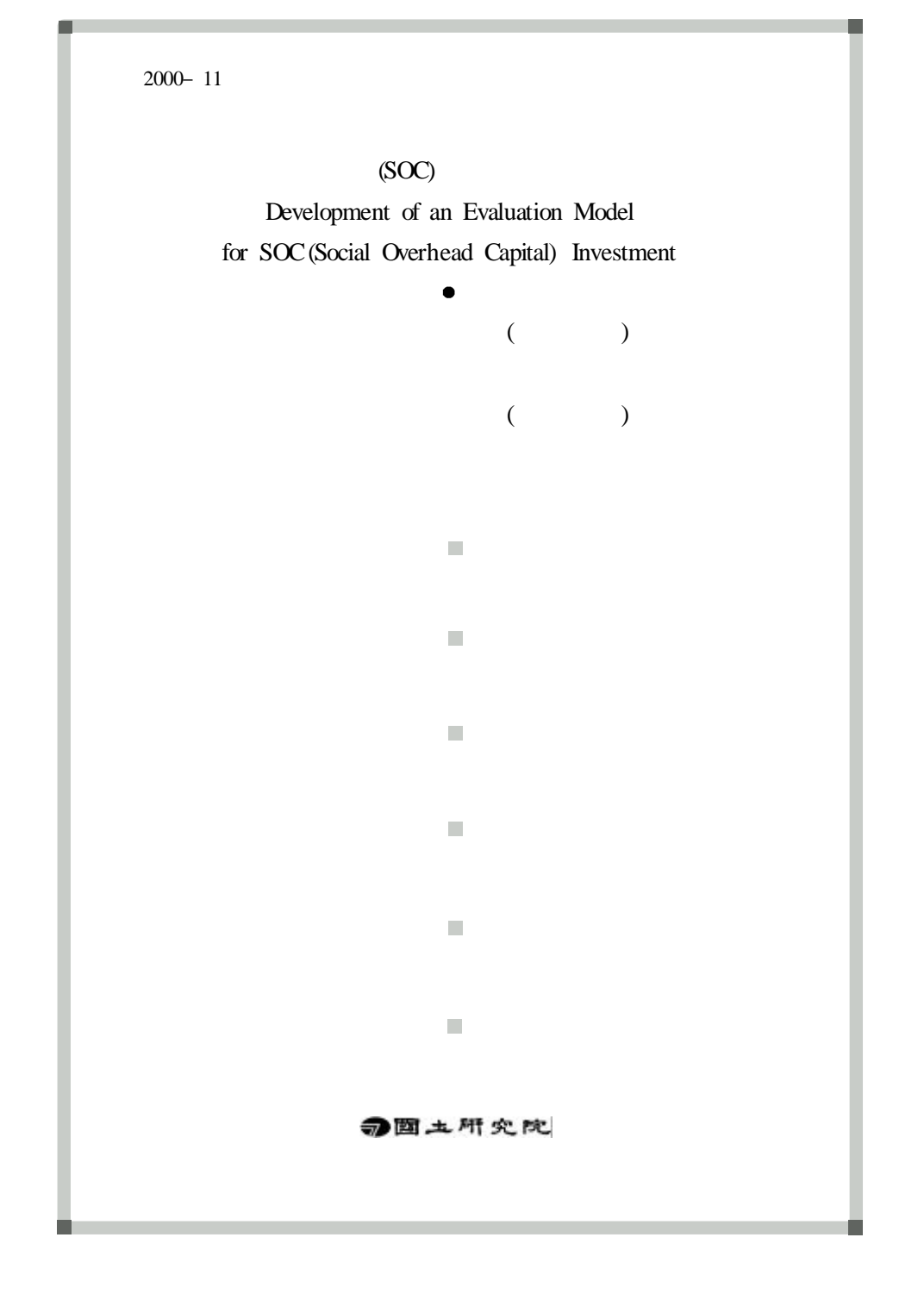

 $($  $($ 

2000–11 · (SOC)

· · · · / · / · · 2-22 / · 2000 12 26 / · 2000 12 31  $\cdot$  159 1-6 (43 1-7 12)  $\begin{array}{l} \vspace{2mm} \begin{array}{c} \vspace{2mm} \begin{array}{c} \vspace{2mm} \begin{array}{c} \vspace{2mm} \begin{array}{c} \vspace{2mm} \end{array} \end{array} & \begin{array}{c} \vspace{2mm} \begin{array}{c} \vspace{2mm} \end{array} & \vspace{2mm} \begin{array}{c} \vspace{2mm} \end{array} & \vspace{2mm} \end{array} & \begin{array}{c} \vspace{2mm} \begin{array}{c} \vspace{2mm} \end{array} & \vspace{2mm} \begin{array}{c} \vspace{2mm} \end{array} & \vspace{$ http://www.krihs.re.kr

.

 $\oslash$  2000,

SOC

.

,

. .  $SC$ ,

SOC

. SOC

, ,

.

, where  $\mathbf{r}$  is the contract of  $\mathbf{r}$  is the contract of  $\mathbf{r}$  is the contract of  $\mathbf{r}$ 

 $\operatorname{SOC}$  .

SOC

.

2000. 12.

 $SOC$ 

 $\mathbb{R}^2$ 

 $\overline{\phantom{a}}$ 

 $SOC$ 

 $\ddot{\phantom{a}}$ 

 $,$  SOC

 $\overline{a}$ 

,

 $\overline{\text{soc}}$ 

,

,

 $SOC$ 

 $\overline{\phantom{a}}$ 

 $\overline{\phantom{a}}$ 

 $\cdot$ 

 $SOC$ 

 $,$  SOC

 $SOC$ 

 $SOC$ 

,

,

 $\mathbf{1}$ 1. 2.  $\overline{2}$ 1. 2. 3.  $\sim$  $\mathbf{3}$  $\mathbf{1}$ .  $\sim 100$  $2.$  $\overline{a}$ 1) MRIO  $2) SOC$ 

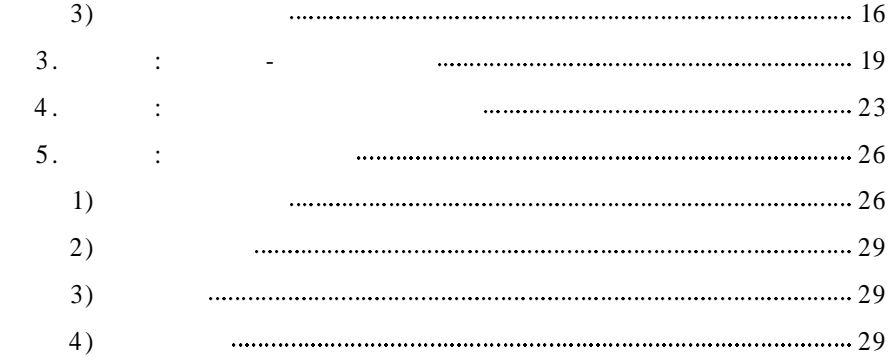

### $4 \quad SOC \qquad :$

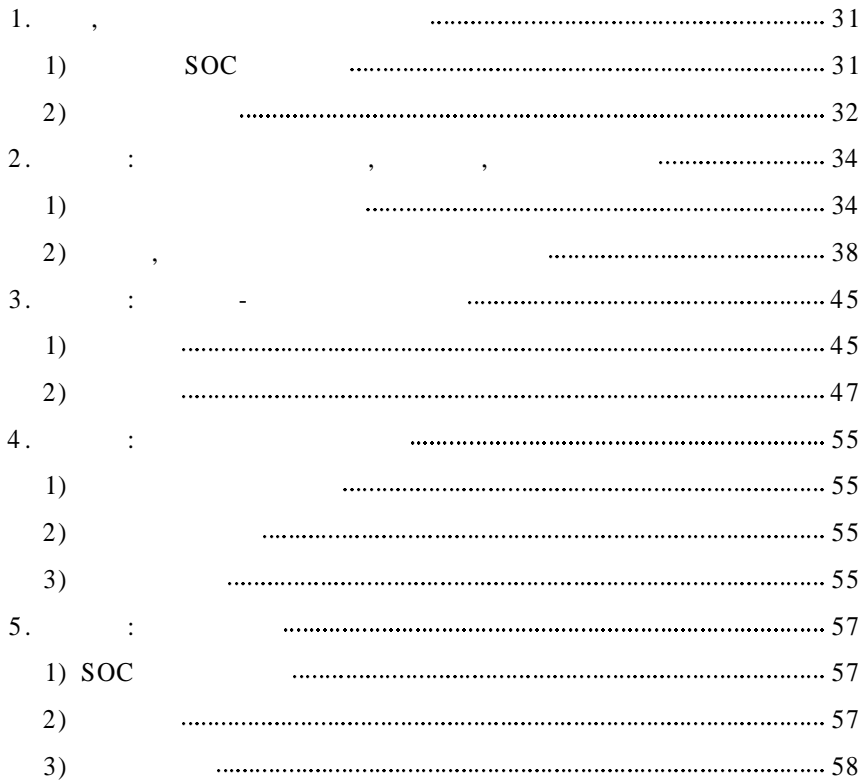

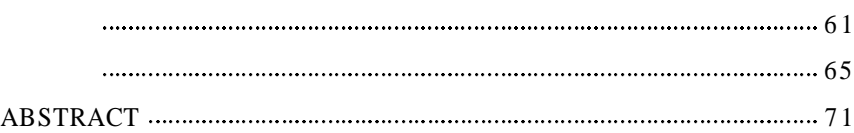

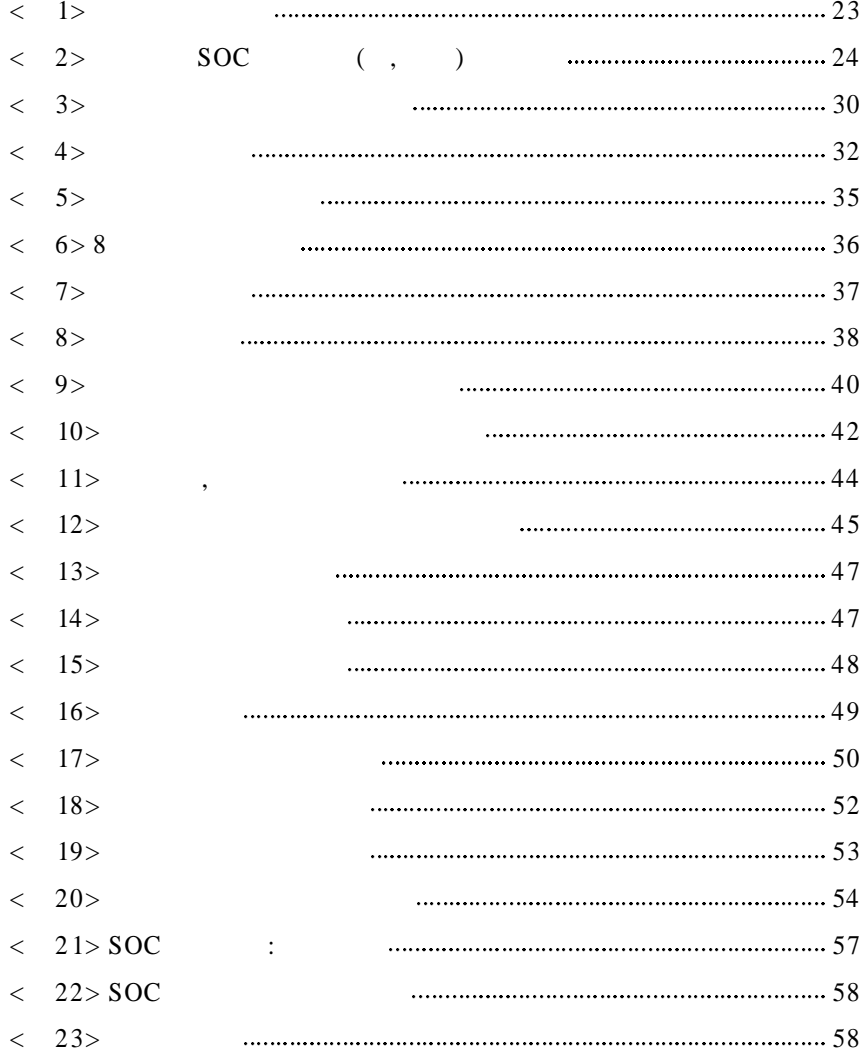

the control of the control of the control of the control of the control of the control of

#### $\,<$ 1 > - 6  $\overline{a}$ 2 > S O C 1 2  $\overline{a}$  $3>$ 3 2  $\overline{a}$ 4 > 4 6

## **<sup>C</sup> <sup>H</sup> <sup>A</sup>**1**<sup>P</sup> <sup>T</sup> <sup>E</sup> <sup>R</sup>**

**1 .**

.

.

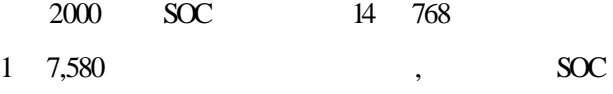

.

SOC

. SOC

 $2000$ 

 $1 + 1$ 

SOC SOC

,

,

,

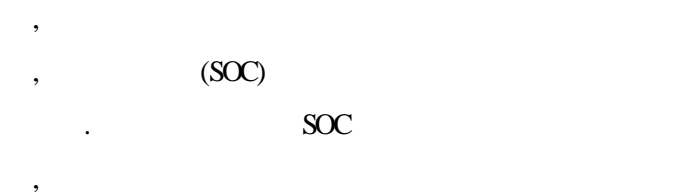

. SOC

.

. SOC

.

.

**2 .**

SOC

, where  $\mathbf{r}$  is the contract of the contract of the contract of the contract of the contract of the contract of the contract of the contract of the contract of the contract of the contract of the contract of the contr SOC

, , , SOC

.

SOC

#### $SOC$

 $,$  SOC

 $\overline{\phantom{a}}$ 

 $\overline{\phantom{a}}$ 

 $\ddot{\phantom{0}}$ 

(equilibrium model)

 $\overline{a}$ 

 $\ddot{\phantom{0}}$ 

 $\overline{a}$ 

 $SOC$ 

 $\ddot{\phantom{0}}$ 

 $\mathcal{A}$ 

(framework)

 $\overline{3}$  $1 - \bullet$ 

### **<sup>C</sup> <sup>H</sup> <sup>A</sup>**2**<sup>P</sup> <sup>T</sup> <sup>E</sup> <sup>R</sup>**

**1 . -**

.

(1993) < 1>

. ,

,

,

(locational surplus) .

.

.

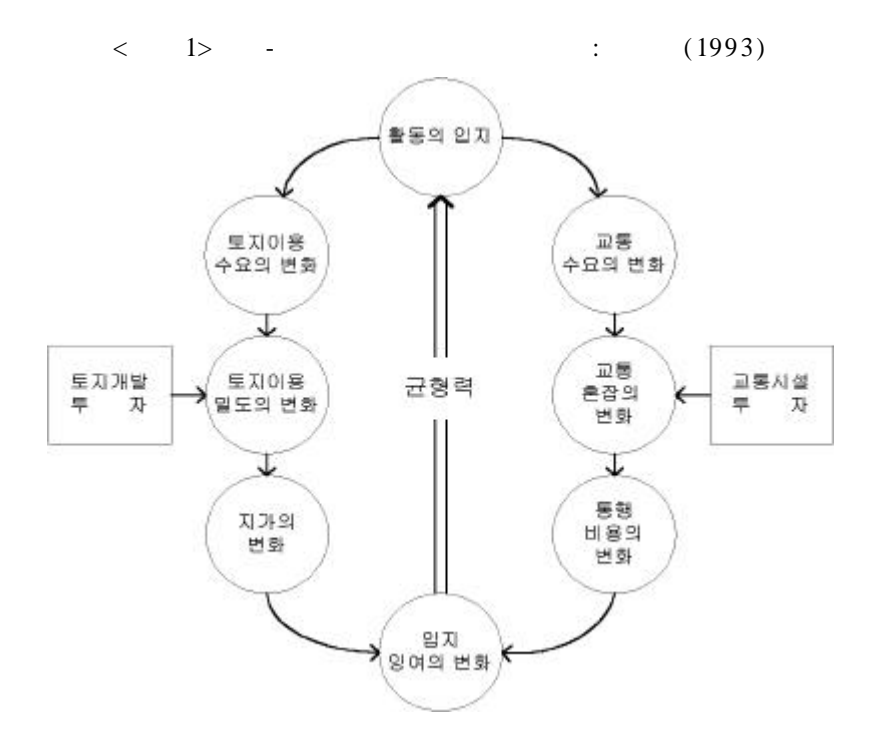

 $\overline{\phantom{a}}$ 

 $\sim$   $\sim$   $\sim$   $\sim$   $\sim$ 

 $\overline{\phantom{a}}$ 

 $\langle \quad \rangle$ 

 $\,$  ,

 $\mathcal{L}^{\mathcal{L}}(\mathcal{A})$  .

 $\sim$   $\sim$ 

 $\mathbb{Z}^2$ 

 $\overline{\phantom{a}}$ 

 $\langle \cdot \rangle$ 

 $, \qquad , \qquad$ 

**2 . -**

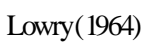

 $-$  ,

.

,

.

, ,

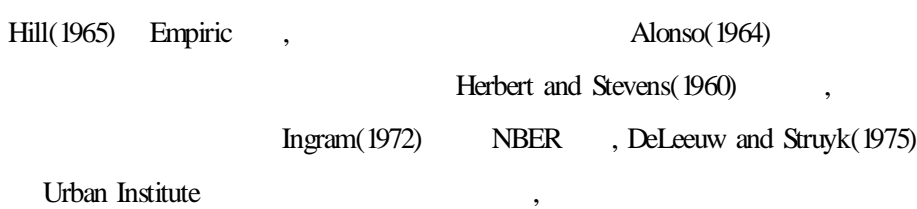

.

Wardrop(1952)

.

Beckmann(1956) , Wilson(1967) Entropy , McFadden(1973)

, where  $\mathbf{r}$  is the contract of  $\mathbf{r}$  is the contract of  $\mathbf{r}$  is the contract of  $\mathbf{r}$ 

.

, , - ,

1970 .

Putman 1983 . Putman (1983) Lowry

,

.

30 ,

Putman Mills(1972)

. Mills

, Kim(1986) (zone)

, Wilson(1967)

- .

Rho and Kim(1989) , Chicago

.

,

.

. The same of  $\sim$  1

.

, , .

-

(1995) -

Rho and Kim(1989)

SOC

.

.

.

.

.

#### . SOC

.

.

,

.

.

. ,

.

.

.

(variable multi-region input-output model)

Liew and Liew(1984, 1985) ,

Arkansas .

(1995)

, 3 (1997) 8

.

.

SOC

# **<sup>C</sup> <sup>H</sup> <sup>A</sup>**3**<sup>P</sup> <sup>T</sup> <sup>E</sup> <sup>R</sup>**

**1 .**

#### SOC

#### . EMSI(Evaluation Model for SOC

 $I$  Investment)  $\sim$   $\sim$   $\sim$   $\sim$   $\sim$  ,

(modules) .

 $3 \cdot 11$ 

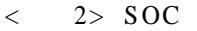

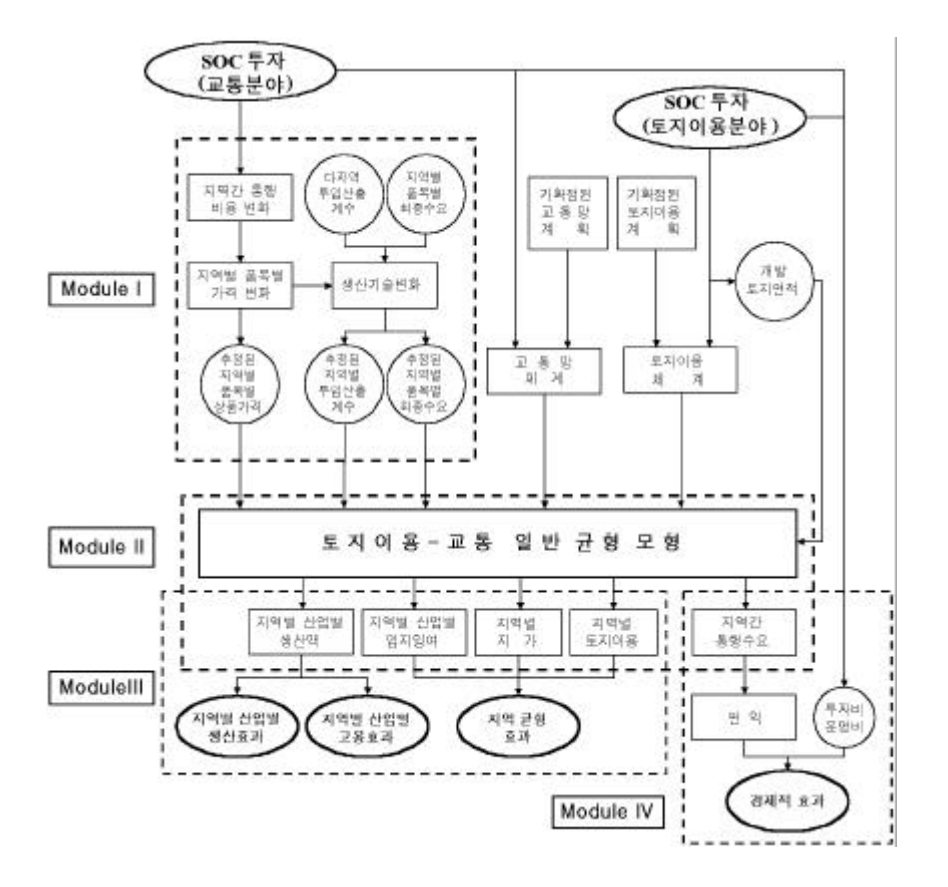

(production technology) , SOC

, ,

3 .

,

,

#### (Multi-Region Input-Output Table, MRIO Table) .

#### , so<br>contract to  $\sim$  soc  $\sim$

SOC

**1) MRIO**

.

.

(Assumed MRIO Table)

(Closed I-O Table)

**2 ) SOC**

.

SOC

. 8

.

, where  $\mathbf{r}$  is the contract of the contract of the contract of the contract of the contract of the contract of the contract of the contract of the contract of the contract of the contract of the contract of the contr

 $3 \t\t 13$ 

 $5$  r ,

Cobb-Douglas .

$$
X_{r}^{i} = A_{r}^{i} (L_{r}^{i})^{\alpha_{r}^{i}} (K_{r}^{i})^{\beta_{r}^{i}} \prod_{j=1}^{8} \prod_{q}^{5} (X_{rq}^{ij})^{\gamma_{rq}^{ij}},
$$
\n
$$
X_{r}^{i} := i \qquad r \qquad ,
$$
\n
$$
A_{r}^{i} := i \qquad r \qquad ,
$$
\n
$$
K_{r}^{i} := i \qquad r \qquad ,
$$
\n
$$
K_{r}^{i} := i \qquad r \qquad ,
$$
\n
$$
X_{rq}^{ij} := j \qquad q \qquad i \qquad r
$$
\n
$$
T_{r}^{ij} = i \qquad T_{r}^{ij}
$$
\n
$$
T_{r}^{ij} = i \qquad T_{r}^{ij}
$$
\n
$$
T_{r}^{ij} = i \qquad T_{r}^{ij}
$$
\n
$$
T_{r}^{ij} = i \qquad T_{r}^{ij}
$$
\n
$$
T_{r}^{ij} = i \qquad T_{r}^{ij}
$$
\n
$$
T_{r}^{ij} = i \qquad T_{r}^{ij}
$$
\n
$$
T_{r}^{ij} = i \qquad T_{r}^{ij}
$$
\n
$$
T_{r}^{ij} = i \qquad T_{r}^{ij}
$$
\n
$$
T_{r}^{ij} = i \qquad T_{r}^{ij}
$$
\n
$$
T_{r}^{ij} = i \qquad T_{r}^{ij}
$$
\n
$$
T_{r}^{ij} = i \qquad T_{r}^{ij}
$$
\n
$$
T_{r}^{ij} = i \qquad T_{r}^{ij}
$$
\n
$$
T_{r}^{ij} = i \qquad T_{r}^{ij}
$$
\n
$$
T_{r}^{ij} = i \qquad T_{r}^{ij}
$$
\n
$$
T_{r}^{ij} = i \qquad T_{r}^{ij}
$$
\n
$$
T_{r}^{ij} = i \qquad T_{r}^{ij}
$$
\n
$$
T_{r}^{ij} = i \qquad T_{r}^{ij}
$$
\n
$$
T_{r}^{ij} = i \qquad T_{r}^{ij}
$$
\n
$$
T_{r}^{ij} = i \qquad T_{r}^{ij}
$$
\n

.

$$
\alpha_r^i + \beta_r^i + \sum_j \sum_q \gamma_{rq}^i = 1. \tag{2}
$$

.

 $(1) \qquad \qquad \bullet$ 

.

$$
\ln X_{r}^{i} = \ln A_{r}^{i} + \alpha_{r}^{i} \ln L_{r}^{i} + \beta_{r}^{i} \ln K_{r}^{i} + \sum_{j} \sum_{q} \gamma_{rq}^{ij} \ln X_{rq}^{ij}.
$$
 (3)

,

$$
\qquad \qquad ,\qquad (4)\qquad \qquad .
$$

$$
W_r^i \neq W_q^i \neq W_r^j \neq W_q^j, \quad r \neq q,
$$
\n
$$
r_r^i = r_q^i = r_r^j = r_q^j = \overline{r},
$$
\n
$$
w_r^i : i \qquad r \qquad ,
$$
\n
$$
w_r^i \leftarrow \overline{r}, \quad i \qquad r \qquad ,
$$
\n
$$
w_r^i \leftarrow \overline{r}, \quad i \qquad r \qquad ,
$$

$$
r_r^i(r): \qquad i \qquad r \qquad \qquad (
$$

$$
\tag{5}
$$

.

$$
p_{rq}^{ij} = p_r^i \frac{\partial X}{\partial X}^i_{rq} , \quad W_r^i = p_r^i \frac{\partial X} {\partial L}^i_{rq} , \quad r_r^{i=} p_r^i \frac{\partial X} {\partial K}^i_{r} . \tag{5}
$$

(6) .

$$
p_{rq}^{ij} = p_s^j + T C_{rq}^{ij} = (1 + t_{rq}^{ij}) p_s^j.
$$
 (6)

(5) (6) (3) (7) .

 $3 \cdot 15$ 

$$
\ln p_r^i - \sum_j \sum_q r_{rq}^{\bar{y}} \ln p_q^j = \alpha_r^i \ln W_r^i + \beta_r^i \ln \overline{r}
$$
  
+ 
$$
\sum_j \sum_q r_{rq}^{\bar{y}} \ln (1 + t_{rq}^{\bar{y}}) - \ln A_r^i
$$
  
- 
$$
\alpha_r^i \ln \alpha_r^i - \beta_r^i \ln \beta_r^i - r_{rq}^{\bar{y}} \ln r_{rq}^{\bar{y}}.
$$
 (7)

(8) .

 $\ln P = (I - L)^{-1} \{D \ln W + E \ln r + G \ln L + H \ln (1 + T) - A \}$ . (8)

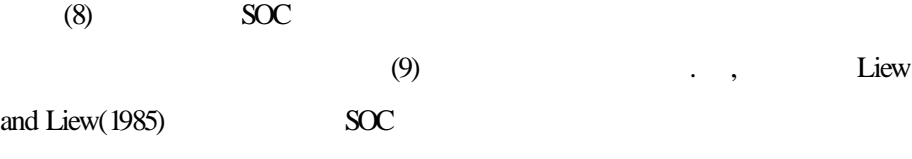

$$
\frac{dP}{P} = (I - L)^{-1} H \frac{dT}{(1+T)}.
$$
\n(9)

.

.

,  $(10)$ 

,

$$
(a_{rq}^{\ddot{y}})^{new} = \frac{\gamma_{rq}^{\ddot{y}} (p_r^i)^{new}}{\{1 + t_{rq}^{\ddot{y}}\}^{new} (p_q^j)^{new}}.
$$
 (10)

SOC

$$
(11) \t\t (AX)
$$

$$
X = A \cdot X + F. \tag{11}
$$

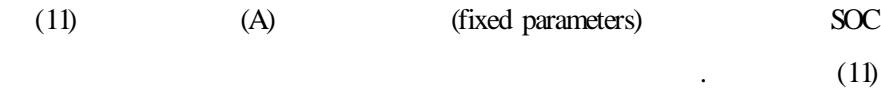

$$
dX = (I - A)^{-1} (dA)X + (I - A)^{-1} dF.
$$
 (12)

 $(12)$ ,

.

,

,  $dA$ ,  $dF$ , ...

 $(10)$ 

 $3 \cdot 17$ 

,

.

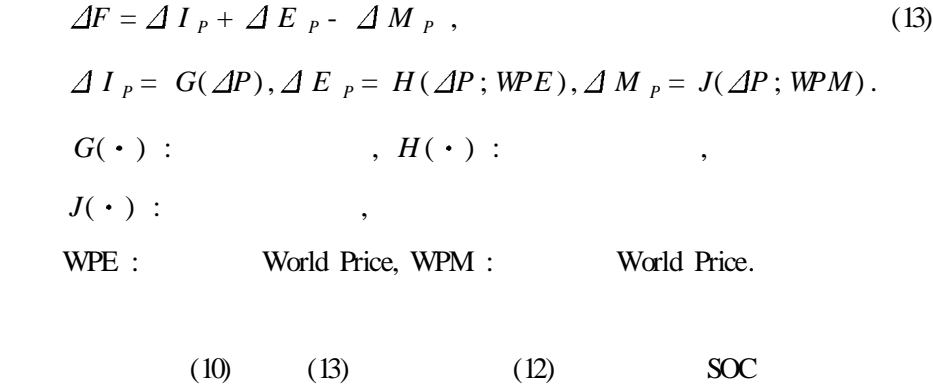

**3 . : -** - - , ,  $SOC$ , , , , , - . , , ( - ), where  $\,$  ,  $\,$ Min.  $[$   $] + [$   $]$  $+$  [  $\hfill \Box$ s. t. , [ ]+[ ] [ ]+[ ]+[ ]  $[$   $]$   $[$   $]$   $[$   $]$   $[$  $\begin{bmatrix} 1 & 1 & 1 \\ 1 & 1 & 1 \end{bmatrix}$ , , where  $\mathbf{r}$  is the contract of the contract of the contract of the contract of the contract of the contract of the contract of the contract of the contract of the contract of the contract of the contract of the contr 3 . (15) Wilson(1970) (trade pool) , ,

, ,

 $3 \cdot 19$ 

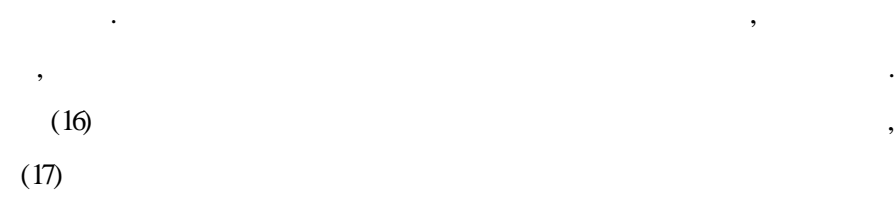

.

,

,

,

 $\hat{\boldsymbol{\alpha}}$ 

SOC

, ,

, ,

 $+$   $=$   $+$   $+$ 

, where  $\mathbf{r}$  is the contract of  $\mathbf{r}$  is the contract of  $\mathbf{r}$ 

,

 $\overline{\phantom{a}}$ .

,

.

 $\bar{\mathcal{D}}$ 

,

, where  $\overline{\phantom{a}}$  , we have the set of  $\overline{\phantom{a}}$  ,  $\overline{\phantom{a}}$ 

.

, (lagrange multipliers)

,

$$
Min \sum_{i} \sum_{j} \sum_{r} c_{r}^{\bar{y}} X_{r}^{\bar{y}} + \sum_{i} \sum_{r} (\sum_{q} a_{rq}^{ii} X_{q}^{i}) p_{r}^{i}
$$
  
+  $\sum_{i} \sum_{r} [L \exp(\alpha_{1r} s_{r}^{i} + \beta_{1r}) + R \exp(\alpha_{2r} s_{r}^{i} + \beta_{2r})] X_{r}^{i}$  (14)

s. t. 
$$
\sum_{j\neq i} X^{ji}_{r} + X^{i}_{r} \sum_{j\neq i} X^{ji}_{r} + \sum_{q} a^{ii}_{rq} X^{i}_{q} + F^{i}_{r}
$$
 for all i and r, (15)

$$
- \sum_{i} \sum_{j} X_{r}^{\parallel} \ln X_{r}^{\parallel} \qquad S_{r} \qquad \text{for all } r,
$$
 (16)

$$
\sum_{r} \exp (\alpha_{1r} s_r^i + \beta_{1r}) X_r^i \qquad l^i \qquad \text{for all } i,
$$
 (17)

$$
X \, \stackrel{i}{r}, \, X \, \stackrel{\scriptscriptstyle \vec{y}}{r} \qquad 0 \qquad \qquad \text{for all } i, j, r. \qquad (18)
$$

, (endogenous variables)

$$
X \nvert_{r}^{ij} : \nvert i \nvert j \nvert \nvert r \nvert ,
$$
\n
$$
X \nvert_{r}^{i} : \nvert i \nvert \nvert r \nvert \nvert ,
$$

 $s_r^i$  : *i r* ( ) .

(exogenous variables)

$$
c_r^{\ddot{y}}: \t r \t i \t j
$$
  
\n
$$
F_r^i: \t i, \t r \t ,
$$
  
\n
$$
J^i: \t i \t ,
$$
  
\n
$$
S_r: \t r
$$
  
\n
$$
a_{rq}^{ii}: \t i \t q \t r \t ,
$$
  
\n
$$
p_r^i: \t i \t r \t ,
$$
  
\n
$$
L: \t ,
$$

 $3 \cdot 21$ 

 $R$  : ,  $\alpha_{1r}$ ,  $\beta_{1r}$  : : ,  $\alpha_{2r}$ ,  $\beta_{2r}$  : : .

(A14) (A15) Powell Hybrid 
$$
(\lambda^i y^i)
$$

$$
\sum_{r} \exp \left( \alpha_{1r} s_r^i + \beta_{1r} \right) X_r^i(\overline{\lambda}) - l^i + y^i = 0 \quad \text{for all } i,
$$
\n(A14)\n
$$
\lambda^i \cdot y^i = 0 \quad \text{for all } i.
$$
\n(A15)

. ,

$$
, \lambda^{i} \qquad (A10), (A11), (A12), (A13)
$$

$$
s_r^i = \frac{\ln\left(-\frac{\alpha_{1r}(L+\lambda^i)}{\alpha_{2r} \cdot R}\right) (\beta_{2r} - \beta_{1r})}{\alpha_{2r} - \alpha_{1r}}
$$
(A10)  
\n
$$
\gamma_r^i = \sum_q \{[(L+\lambda^i)\exp(\alpha_{1r}s_r^i + \beta_{1r}) + R\exp(\alpha_{2r}s_r^i + \beta_{2r})] + \sum_q a_{qr}^{ii} \rho_q^i\} b_{qr}
$$
(A11)  
\n
$$
X_{r}^{ij} = \exp\{-\mu_r(c_r^{ij} + \gamma_r^i - \gamma_r^j)\}
$$
(A12)  
\n
$$
X_{q}^{i} = \sum_r b_{qr} \{\sum_i X_{r}^{ij} - \sum_i X_{r}^{ji} + F_{r}^{i}\}
$$
(A13)

 $4.$  $\ddot{\cdot}$ 

 $\cdot$ 

 $\,$ 

**SOC** 

, SOC

 $\ddot{\phantom{0}}$ 

 $\cdot$ 

 $\ddot{\phantom{a}}$ 

 $\ddot{\phantom{a}}$ 

 $\ddot{\phantom{0}}$ 

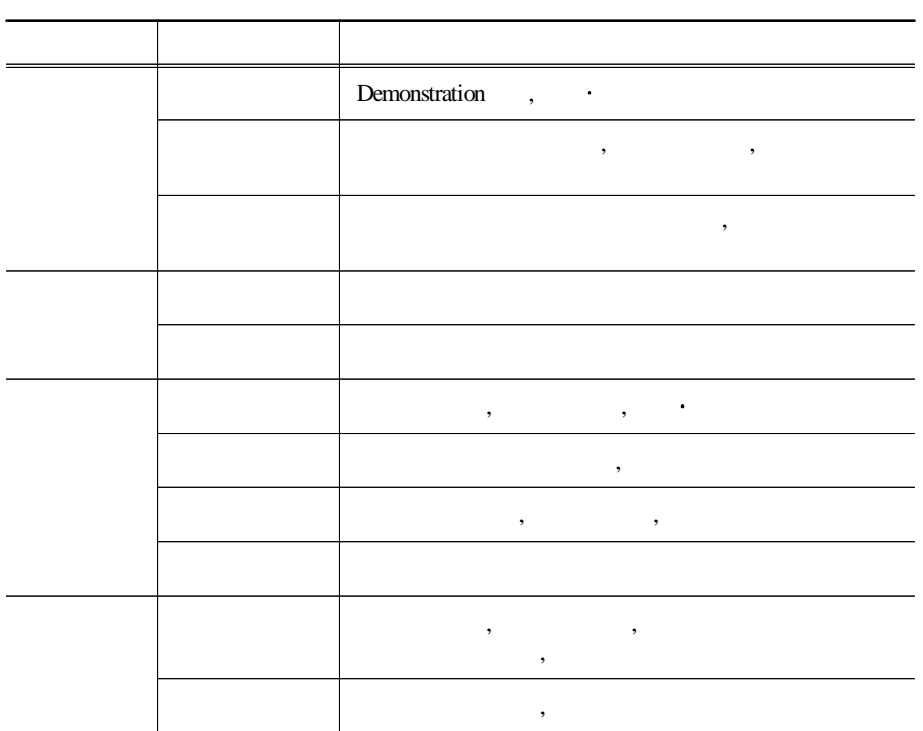

 $\langle \quad 1 \rangle$ 

 $\overline{\phantom{a}}$ 

 $\cdot$ 

 $3 \cdot$ 23

**EMSI** 

 $\overline{\phantom{a}}$ 

 $\overline{\phantom{a}}$ 

 $\overline{\phantom{a}}$ 

 $\overline{\phantom{a}}$ 

 $\sim 10$ 

 $\overline{\phantom{a}}$ 

 $\overline{\phantom{a}}$ 

 $\langle 2 \rangle$ 

 $\cdot$ 

 $\,$ ,

 $SOC$  (, )  $\langle$  2>

 $\sim$  .

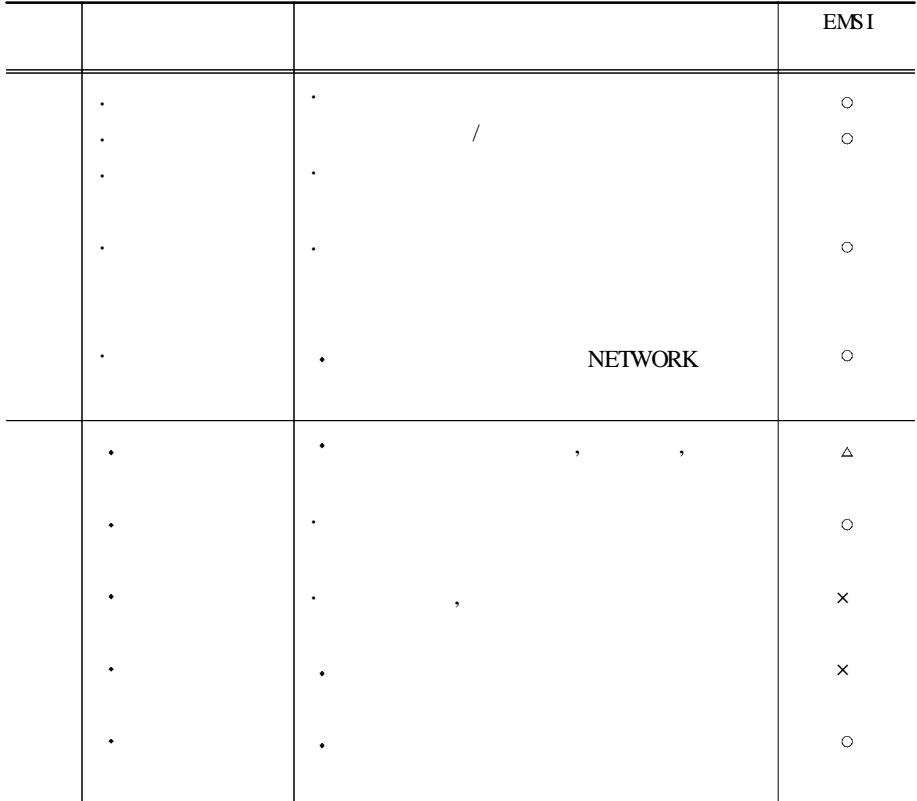

 ${\rm EMSI}$ 

 $\overline{\phantom{a}}$ 

 $3 \cdot$ 25

 $\,$ 

 $\sim$   $\sim$ 

 $\ddot{\phantom{a}}$ 

 $\,$ ,

 $\overline{\phantom{a}}$
$5.$  $\mathbf{r}$ 

 $\ddot{\phantom{a}}$  $/$  (B/C), (PVNB),  $(IRR)$  $\ddot{\cdot}$ 

 $1)$ 

 $\ddot{\phantom{a}}$ 

 $\ddot{\phantom{a}}$ 

 $\overline{\phantom{a}}$ 

 $\overline{\phantom{a}}$ 

 $\ddot{\phantom{a}}$ 

 $-$  / (B/C Ratio)  $\overline{ }$  $\overline{\phantom{a}}$  $(19)$  $\overline{\phantom{a}}$  $\ddot{\phantom{0}}$ 

$$
B/C = \frac{\sum_{i=1}^{n} B_{i} / (1 + d)^{i}}{\sum_{i=1}^{n} C_{i} / (1 + d)^{i}}, \qquad i=1,2,3,...,n(19)
$$

 $d$  :

 $\sqrt{1}$  $\sqrt{1}$  and  $\sqrt{1}$  $,$  $\ddot{\cdot}$  $\,$ ,  $/$  1  $\ddot{\phantom{a}}$ 

 $\ddot{\phantom{a}}$ 

 $26$ 

$$
B/C \begin{bmatrix} > \\ = \\ \vdots \\ < \end{bmatrix} 1 \Leftrightarrow \begin{bmatrix} \\ 1 \\ \vdots \\ < \end{bmatrix} ? \qquad (20)
$$

 $\ddot{\phantom{0}}$ 

$$
NP V = \sum_{i=1}^{n} B_i / (1 + d)^{i} - \sum_{i=1}^{n} C_i / (1 + d)^{i}, \quad i=1,2,3,...,n( )
$$
 (21)

 $\ddot{\phantom{a}}$ 

 $\overline{\phantom{a}}$ 

 $\overline{\phantom{a}}$ 

 $\overline{\phantom{a}}$ 

 $\overline{0}$ 

 $\overline{a}$ 

 $\overline{0}$ 

 $27$  $3 \cdot \cdot$ 

 $\ddot{\phantom{a}}$ 

 $\sim 10^{-10}$   $\sim$ 

 $\ddot{\phantom{a}}$ 

$$
NPV\begin{bmatrix} > \\ = \\ < \end{bmatrix} \begin{bmatrix} 0 & \Leftrightarrow \\ < \end{bmatrix} \begin{bmatrix} ? \\ ? \end{bmatrix}.
$$
 (22)

- (IRR: Internal Rate of Return)

 $\ddot{\phantom{a}}$ 

 $($   $)$   $.$ 

.

.

,

.

.  $(23)$  .

,

.

$$
\sum_{i=1}^{n} B_{i} / (1 + \lambda)^{i} - \sum_{i=1}^{n} C_{i} / (1 + \lambda)^{i} = 0, \qquad \text{i=1,2,3,4,...n} \qquad (23)
$$

. ,

.  $(2000)$ 

.

 $2)$  $\overline{1}$ l.

 $3)$  $( ,$  $\begin{array}{c} \begin{array}{c} \begin{array}{c} \end{array} \\ \end{array} \end{array}$ 

 $4)$ 

 $\overline{\phantom{a}}$ 

 $\overline{\phantom{a}}$ 

 $\ddot{\phantom{0}}$  $\overline{a}$  $\ddot{\phantom{a}}$ 

 $\overline{a}$  $\cdot$ 

(World Bank)  $(UNDP)$  $10\%$  $\overline{C}$  $, 2000.$ 

> $3 \cdot$ 29

 $\overline{\phantom{a}}$ 

 $\ddot{\phantom{0}}$ 

 $\cdot$ 

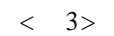

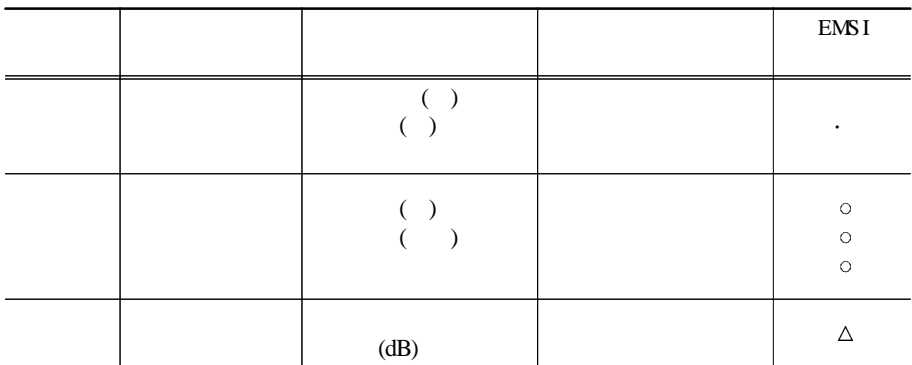

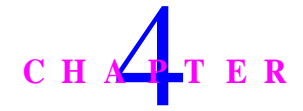

 $\ddot{\cdot}$ 

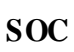

 $\mathbf{1}$ .  $\overline{\phantom{a}}$ 

 $\overline{\textbf{SOC}}$  $1)$ 

> $\ddot{\phantom{0}}$  $\overline{\phantom{a}}$

 $\overline{\phantom{a}}$ 

 $\overline{8}$  $,$  $(**3**)$ .  $1 5 6\overline{6}$  $4 SOC$ 

 $\overline{\phantom{a}}$ 

 $4 \cdot SOC$  $31$  $\pm$  10  $^{\circ}$ 

 $\overline{\phantom{a}}$ 

 $\langle$  3>

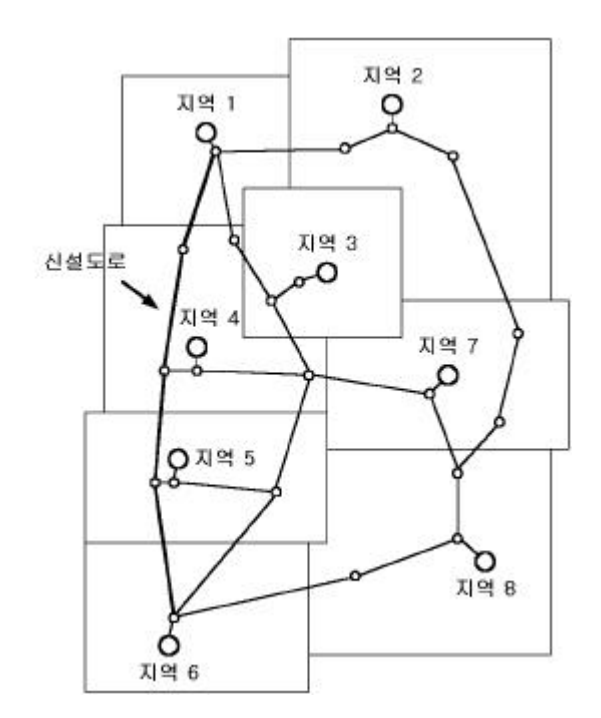

**2 )**

< 4> ( #0)  $\overline{\phantom{a}}$ # 1 #2) .

,

 $\lt$  4>

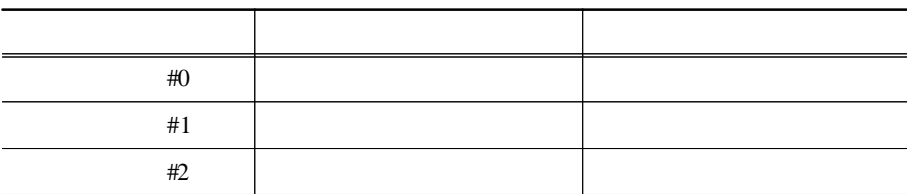

3 2

(  $\#0$ )  $\#1$ 

.

.

,

,

, ,

, ,

,

 $($  #0) ,

#2

 $2.$  :  $\, , \qquad \quad , \qquad \quad , \qquad \quad , \qquad \quad$ 

 $\overline{1}$ 

$$
q_{rq}^{\ddot{y}} = \frac{X \frac{\ddot{y}}{rq}}{p \frac{\ddot{y}}{rq}},
$$
\n
$$
q_{rq}^{\ddot{y}} : \dot{y} \quad q \qquad \dot{t} \qquad r \qquad ,
$$
\n
$$
X \frac{\ddot{y}}{rq} : \dot{y} \qquad q \qquad \dot{t} \qquad r \qquad ,
$$
\n
$$
p \frac{\ddot{y}}{rq} : \dot{y} \qquad q \qquad \dot{t} \qquad r \qquad ,
$$
\n
$$
\dot{t} \qquad \dot{t} \qquad \dot{t} \qquad
$$

 $\sim$   $\sim$ 

 $\sim$   $\sim$ 

$$
p_{rq}^{ij} = (1 + t_{rq}^{ij}) p_r^i,
$$
  
\n
$$
t_{rq}^{ij} \text{ :} \qquad i \qquad \text{r} \qquad \text{ j} \qquad \text{q}
$$
\n
$$
(25)
$$

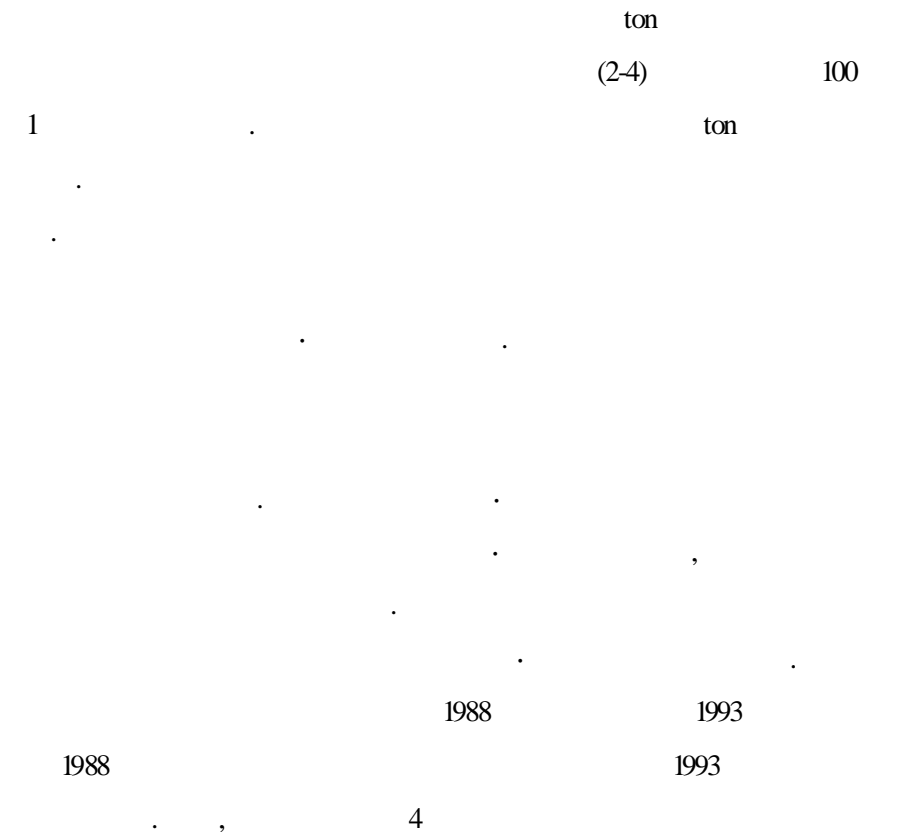

 $\langle 5 \rangle$ 

 $($  : /ton.km)

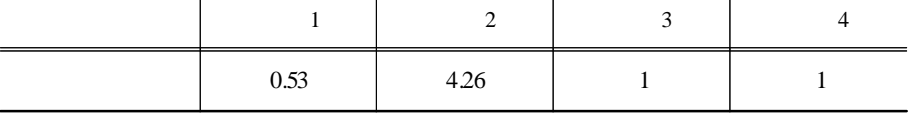

 $\cdot$  soc 35  $\overline{4}$  $\sim 10^{11}$  m  $^{-1}$ 

 $\ddot{\phantom{a}}$ 

8

.

$$
\qquad \qquad . \qquad \qquad ( / ) < \Phi \qquad \qquad .
$$

 $< 6 > 8$ 

.

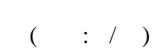

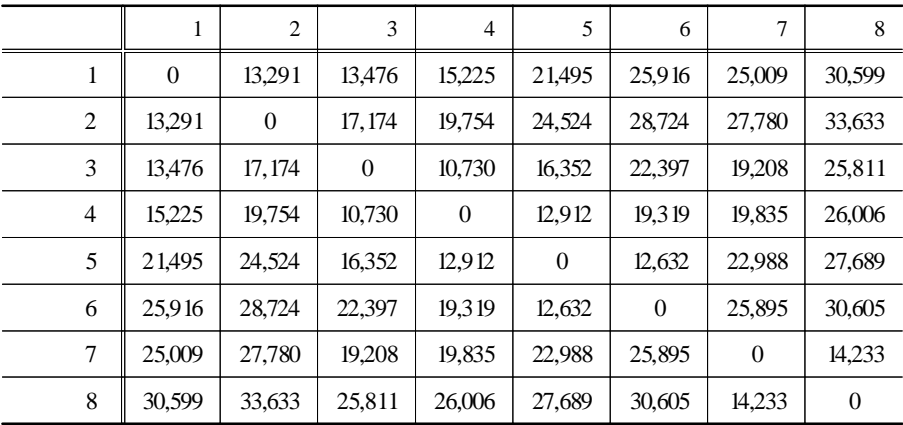

$$
t \, \stackrel{\ddot{y}}{r} = t \stackrel{\ddot{y}}{r} = \delta_r \, t^{\stackrel{\ddot{y}}{y}}, \tag{26}
$$

 $t_{rq}^{\ddot{y}}$  : i r j q ,

3 6

.

- $r$  : **r**
- $t^{\ddot{y}}$  : i 1 ton j .

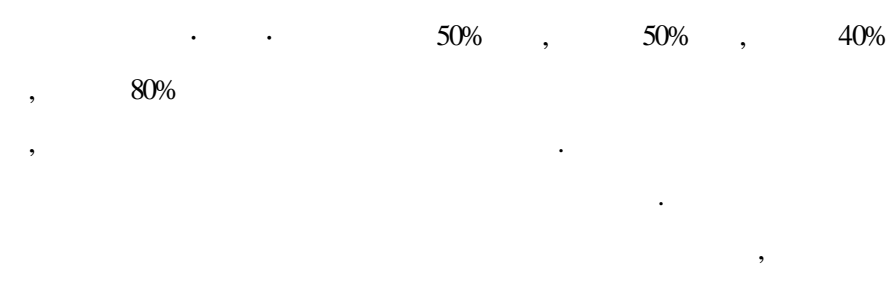

.

 $\delta_r$  4 .

 $\langle 7 \rangle$ 

| 9.78 | 14.51 |  |
|------|-------|--|

.

 $8 \t(27)$ 

 $a_{rq}^{ii} =$  $x \frac{ii}{rq}$  $x^i_{q}$ 

.  $(27)$ 

|                                                                     | $\mathbf{i}$<br>$1 \cdot \cdot q \cdot n+1($<br>$\mathcal{L}$ | $\sim$ $\sim$ $\sim$ | j<br>$1 \cdot q \cdot \cdot n+1$ |  |
|---------------------------------------------------------------------|---------------------------------------------------------------|----------------------|----------------------------------|--|
| $\mathbf{1}$<br>$\mathbf{i}$<br>$\mathbf{r}$<br>$\bullet$<br>$n+1($ | $a_{rq}^{ii}$                                                 | $\bullet$            |                                  |  |
|                                                                     |                                                               |                      |                                  |  |
|                                                                     |                                                               | $\bullet$            | ٠                                |  |
| 1<br>٠<br>$\mathbf j$<br>$\mathbf{r}$<br>$n+1($                     |                                                               | $\bullet$            | $a_{rq}^{jj}$                    |  |

 $\langle 8 \rangle$ 

**2 ) ,**

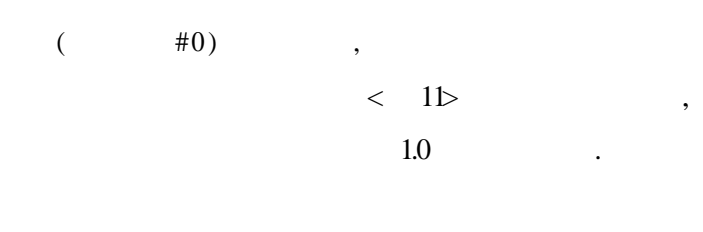

.

 $\#$  1  $\qquad \qquad$  , #1 ,

$$
\frac{dP}{P} = (I - L)^{-1} H \frac{dT}{(1+T)} \tag{28}
$$

(28) .

 $\operatorname{SOC}$ , ,

.

Max *X*

transformation function) .  $(29)$  .  $P_r^i = P_r^i \cdot SQ_r^i + WPE_r^i \cdot EQ_r^i$  $(29)$ 1

$$
\text{s. t.} \qquad Q_r^i = \text{TF } P_r \cdot \quad \left[ (1 - \delta_{r,e}) \cdot SQ_r^{i, \rho_{r,e}} + \delta_{i,e} \cdot EQ_r^{i, \rho_{r,e}} \right]^{-\frac{1}{\rho_{r,e}}}, \tag{30}
$$

$$
X_r^i: \t i \t r \t ,
$$
  

$$
SQ_r^i: \t i \t r \t ,
$$

4 SOC : 39

C.E.T. (constant elasticity of

 $\begin{matrix} 2 & \cdot & \cdot \end{matrix}$ 

$$
W\!\!PE_{r}^{i}: i \quad r \qquad ,
$$

 $EQ^i$ ; i r ,  $TF P_j$ ; r .

$$
- (29) Lagrange \t(F.O.C.)
$$

$$
\cdot \quad , \qquad \qquad 1.0
$$

$$
E Q_{r}^{i} = S Q_{r}^{i} \left[ \frac{WPE_{r}^{i} \cdot (1 - \delta_{r,e})}{P_{r}^{i} \cdot \delta_{r,e}} \right]^{\frac{1}{\rho_{re}}}.
$$
 (31)

. , 1.0  $\sim$ 

$$
- \qquad \qquad \text{SOC} \qquad \qquad ,
$$

$$
< 9>
$$

 $\langle 9 \rangle$ 

|                |        | $\mathbf{1}$ | $\overline{2}$ | 3              | $\overline{4}$ |
|----------------|--------|--------------|----------------|----------------|----------------|
|                | (%)    | 5.51         | 1.85           | 0.02           | 2.88           |
| $\mathbf{1}$   |        | 7,645        | 737, 186       | 4              | 316,440        |
| $\overline{2}$ | $(\%)$ | 3.09         | 1.04           | 0.00           | 0.95           |
|                |        | 2,002        | 11,667         | $\overline{0}$ | 5,712          |
|                | (%)    | 2.25         | 0.86           | 0.44           | 0.15           |
| 3              |        | 1,199        | 33,913         | 9              | 831            |
|                | (%)    | 1.12         | 0.77           | 0.21           | 0.03           |
| $\overline{4}$ |        | 1,331        | 37,078         | 11             | 361            |
| 5              | (%)    | 2.11         | 1.04           | 0.38           | 0.04           |
|                |        | 2,109        | 23,553         | 10             | 299            |
| 6              | (%)    | 1.74         | 1.40           | 4.36           | 0.29           |
|                |        | 3,778        | 82,987         | 271            | 4,074          |
| 7              | (%)    | 1.44         | 1.18           | 0.31           | 0.01           |
|                |        | 2,165        | 142,425        | 23             | 224            |
| 8              | (%)    | 1.66         | 0.57           | 2.46           | 1.14           |
|                |        | 2,650        | 124,594        | 258            | 37,702         |
|                |        | 22,878       | 1,193,403      | 585            | 365,644        |

Armington . C.E.S. ,

-

$$
\tag{32}
$$

.

Min 
$$
X
$$
  $\frac{i}{r} = P$   $\frac{i}{r}$ ,  $D Q$   $\frac{i}{r} + WPM$   $\frac{i}{r}$ ,  $M Q$   $\frac{i}{r}$ , (32)  
s. t.  $Q$   $\frac{i}{r} = TF P$   $\frac{1}{r}$ .  $[(1 - \delta_{r,m}) \cdot DQ \frac{i}{r} \frac{\partial_{r,m}}{r} + \delta_{r,m} \cdot MQ \frac{i}{r} \frac{\partial_{r,m}}{r}] \xrightarrow{\frac{1}{\rho_{r,m}}}$ , (33)

$$
D Q_{r}^{i}: \text{ i r },
$$
  
\n
$$
WPM_{r}^{i}: \text{ i r },
$$
  
\n
$$
MQ_{r}^{i}: \text{ i r },
$$

$$
- (32) Lagrange \t\t (F.O.C.)
$$

$$
M Q_{r}^{i} = D Q_{r}^{i} \left[ \frac{P_{r}^{i} \cdot \delta_{r,m}}{WPE_{r}^{i} \cdot (1 - \delta_{r,m})} \right]^{\frac{1}{\rho_{r,m}+1}}.
$$
 (34)

$$
\begin{array}{l}\n - \quad (34) \\
 \hline\n \text{Shin}(\,1995)\n \end{array}
$$

.

|                |        | 1            | $\overline{2}$ | 3            | 4          |
|----------------|--------|--------------|----------------|--------------|------------|
| 1              | (%)    | $-12.32$     | $-9.80$        | $-0.01$      | $-9.97$    |
|                |        | 6,945,715    | 9,462,800      | 31, 164, 452 | $\theta$   |
| $\overline{c}$ | $(\%)$ | $-7.18$      | $-5.65$        | 0.00         | $-3.42$    |
|                |        | $\Omega$     | 18,676,765     | 1,859,552    | 1,962,510  |
| 3              | $(\%)$ | $-5.31$      | -4.67          | $-0.41$      | $-0.56$    |
|                |        | 1,812,846    | 3,581,260      | 474,916      | 1,116,835  |
| $\overline{4}$ | $(\%)$ | $-2.68$      | $-4.20$        | $-0.20$      | $-0.10$    |
|                |        | 159,281      | 1,800,697      | 4,452,297    | 1,727,434  |
| 5              | $(\%)$ | -4.98        | $-5.65$        | $-0.35$      | $-0.16$    |
|                |        | $\Omega$     | 1,658,807      | 1,4 14,227   | 2,645,346  |
| 6              | $(\%)$ | $-4.14$      | $-7.50$        | $-3.92$      | $-1.07$    |
|                |        | $\theta$     | 13,457,911     | 3,613,676    | 2,713,208  |
| $\overline{7}$ | $(\%)$ | $-3.44$      | $-6.38$        | $-0.29$      | $-0.04$    |
|                |        | $\theta$     | 39,705,430     | $\theta$     | 4,009,526  |
| 8              | $(\%)$ | $-3.95$      | $-3.15$        | $-2.25$      | $-4.11$    |
|                |        | 6,247,223    | 7,721,635      | $\theta$     | 2,364,204  |
|                |        | 15, 165, 065 | 96,065,304     | 42,979,120   | 16,539,061 |

 $\langle 10 \rangle$ 

## (35) .

, where  $\mathbf{r}$  is the contract of the contract of the contract of the contract of the contract of the contract of the contract of the contract of the contract of the contract of the contract of the contract of the contr

 $F = \Delta I_P + \Delta E_P - \Delta M_P$ , (35)  $\Delta I_P = G(\Delta P)$ ,  $\Delta E$ <sub>*P*</sub> = *H*( $\Delta P$ ; *WPE*),  $\varDelta$   $M$   $_{P}$  =  $J(\varDelta P\,;\,W\!P M$   $)$  .

$$
G(\cdot) : , H(\cdot) : ,
$$
  

$$
J(\cdot) : ,
$$

-

WPE : World Price, WPM : World Price.

 $\langle$  1 $\triangleright$  .

-

|                |                          |               |          |       |                  | : 10<br>$\overline{(\ }$ | $\mathcal{E}$ |
|----------------|--------------------------|---------------|----------|-------|------------------|--------------------------|---------------|
|                |                          |               |          |       |                  | #2                       |               |
|                |                          | # $0, #1$ (A) | $#2$ (B) | (B/A) | #0,#1 $(A)$      | (B)                      | (B/A)         |
|                | 1                        | 1.00          | 0.889    | 0.889 | 164              | 1,147                    | 7.01          |
|                | $\overline{c}$           | 1.00          | 0.924    | 0.924 | 59,769           | 61,535                   | 1.03          |
| 1              | 3                        | 1.00          | 1.000    | 1.000 | 47,478           | 47,483                   | 1.00          |
|                | $\overline{4}$           | 1.00          | 0.913    | 0.913 | 19,396           | 19,712                   | 1.02          |
|                |                          | 1.00          | 0.982    | 0.982 | $\overline{0}$   | $\overline{0}$           | 0.00          |
|                | 1                        | 1.00          | 0.935    | 0.935 | 69               | 71                       | 1.03          |
|                | $\overline{2}$           | 1.00          | 0.956    | 0.956 | 4,742            | 5,872                    | 1.24          |
| $\overline{c}$ | 3                        | 1.00          | 1.000    | 1.000 | 3,618            | 3,618                    | 1.00          |
|                | $\overline{\mathcal{L}}$ | 1.00          | 0.970    | 0.970 | 2,751            | 2.827                    | 1.03          |
|                |                          | 1.00          | 0.993    | 0.993 | $\mathbf{0}$     | $\overline{0}$           | 0.00          |
|                | $\mathbf{1}$             | 1.00          | 0.952    | 0.952 | 61               | 163                      | 2.70          |
|                | $\overline{2}$           | 1.00          | 0.964    | 0.964 | 6,388            | 6,598                    | 1.03          |
| 3              | $\overline{3}$           | 1.00          | 0.997    | 0.997 | 1.957            | 1.958                    | 1.00          |
|                | $\overline{4}$           | 1.00          | 0.995    | 0.995 | 2,190            | 2,197                    | 1.00          |
|                |                          | 1.00          | 0.999    | 0.999 | $\overline{0}$   | $\overline{0}$           | 0.00          |
|                | 1                        | 1.00          | 0.976    | 0.976 | 128              | 133                      | 1.04          |
|                | $\overline{2}$           | 1.00          | 0.968    | 0.968 | 7,381            | 7,497                    | 1.02          |
| 4              | 3                        | 1.00          | 0.999    | 0.999 | 8,272            | 8,281                    | 1.00          |
|                | $\overline{4}$           | 1.00          | 0.999    | 0.999 | 5,363            | 5,365                    | 1.00          |
|                |                          | 1.00          | 0.996    | 0.996 | $\mathbf{0}$     | $\overline{0}$           | 0.00          |
|                | 1                        | 1.00          | 0.955    | 0.955 | 105              | 108                      | 1.02          |
|                | $\overline{2}$           | 1.00          | 0.956    | 0.956 | 3,594            | 3.717                    | 1.03          |
| 5              | 3                        | 1.00          | 0.998    | 0.998 | 3,415            | 3,420                    | 1.00          |
|                | $\overline{4}$           | 1.00          | 0.999    | 0.999 | 3,399            | 3,403                    | 1.00          |
|                |                          | 1.00          | 0.999    | 0.999 | $\mathbf{0}$     | $\overline{0}$           | 0.00          |
|                | $\mathbf{1}$             | 1.00          | 0.963    | 0.963 | 224              | $\overline{228}$         | 1.02          |
|                | 2                        | 1.00          | 0.942    | 0.942 | 10,963           | 12, 138                  | 1.11          |
| 6              | $\overline{3}$           | 1.00          | 0.974    | 0.974 | 8,322            | 8,470                    | 1.02          |
|                | $\overline{4}$           | 1.00          | 0.991    | 0.991 | 5,546            | 5,579                    | 1.01          |
|                |                          | 1.00          | 0.997    | 0.997 | $\boldsymbol{0}$ | $\boldsymbol{0}$         | 0.00          |
|                | 1                        | 1.00          | 0.969    | 0.969 | 155              | 157                      | 1.01          |
|                | $\overline{2}$           | 1.00          | 0.951    | 0.951 | 24,291           | 27,138                   | 1.12          |
| 7              | 3                        | 1.00          | 0.998    | 0.998 | 1,017            | 1.017                    | 1.00          |
|                | $\overline{4}$           | 1.00          | 1.000    | 1.000 | 8,028            | 8,029                    | 1.00          |
|                |                          | 1.00          | 0.999    | 0.999 | $\boldsymbol{0}$ | $\boldsymbol{0}$         | 0.00          |
|                | $\mathbf{1}$             | 1.00          | 0.964    | 0.964 | 183              | 443                      | 2.42          |
|                | $\overline{2}$           | 1.00          | 0.976    | 0.976 | 33,148           | 33,524                   | 1.01          |
| 8              | 3                        | 1.00          | 0.985    | 0.985 | 1.519            | 1,520                    | 1.00          |
|                | $\overline{4}$           | 1.00          | 0.964    | 0.964 | 11,197           | 11,336                   | 1.01          |
|                |                          | 1.00          | 0.997    | 0.997 | $\mathbf{0}$     | $\theta$                 | 0.00          |

 $\langle$  11>,

**3 . : -**

. ,

.

**1)**

$$
= \exp\left(-\alpha_{1r} s_r^i + \beta_{1r}\right),\tag{36}
$$

$$
= \exp (\alpha_{2r} s_r^i + \beta_{2r}). \tag{37}
$$

$$
,\alpha_{1r},\beta_{1r},\alpha_{2r},\beta_{2r} \qquad \qquad < \quad 12
$$

< 12>

, where the contract of the contract of the contract of the contract of the contract of the contract of the contract of the contract of the contract of the contract of the contract of the contract of the contract of the c

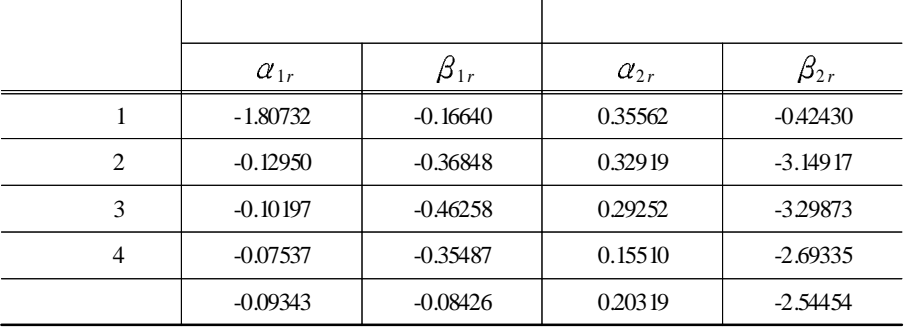

< 12>

4 SOC : 4 5

(*R*) 0.4 (*L*) 0.1  $(R)$   $(L + \lambda^i)$  $(\lambda^i)$ 

$$
(38) \t\t\t , \t\t\t < 4>
$$

$$
s_r^i = \frac{\ln\left(-\frac{\alpha_{1r}(L+\lambda^i)}{\alpha_{2r} \cdot R}\right) (\beta_{2r} - \beta_{1r})}{\alpha_{2r} - \alpha_{1r}}.
$$
 (38)

 $\lt$  4>

,

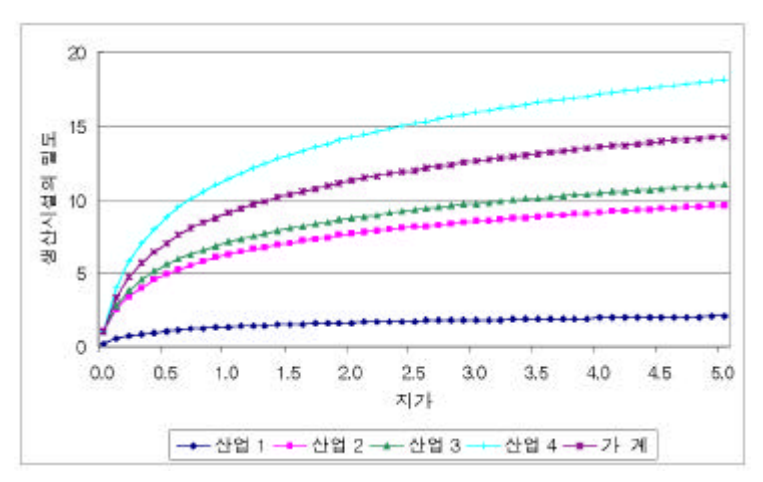

(16)  $(S_r)$ 

 $(\mu_r)$ ) and the set of  $\mathbf{r}$  .

 $\langle$  13> .

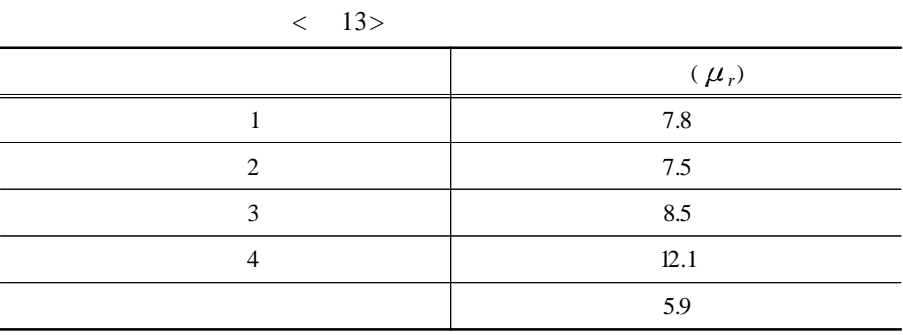

< 14>

 $\langle$  14>

| $\leq$ 14 $\geq$ |         |
|------------------|---------|
| л                | 43,153  |
| $\overline{c}$   | 8,003   |
| 3                | 5,072   |
| 4                | 11,381  |
| 5                | 3,566   |
| 6                | 8,452   |
| 7                | 14,502  |
| 8                | 17,318  |
|                  | 111,447 |

**)**

.

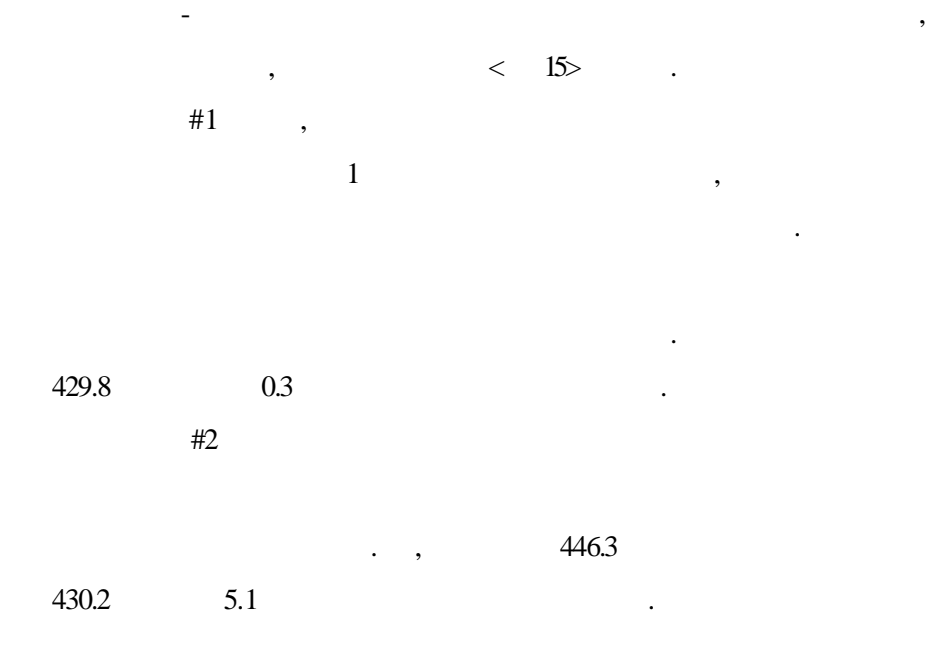

,

 $\langle$  15>

 $( ; 10 )$ 

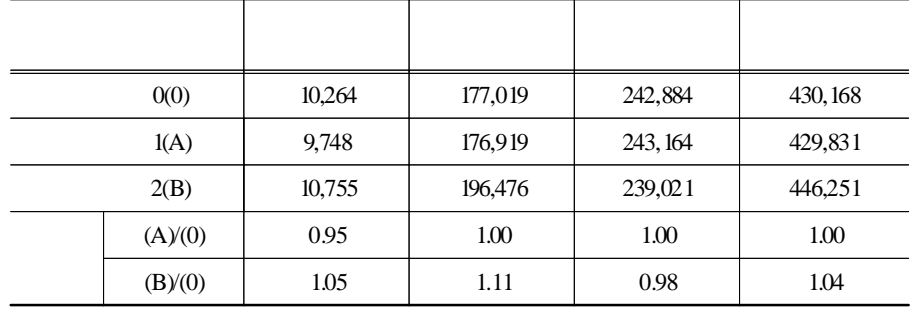

 $(17)$   $<$   $16>$ 

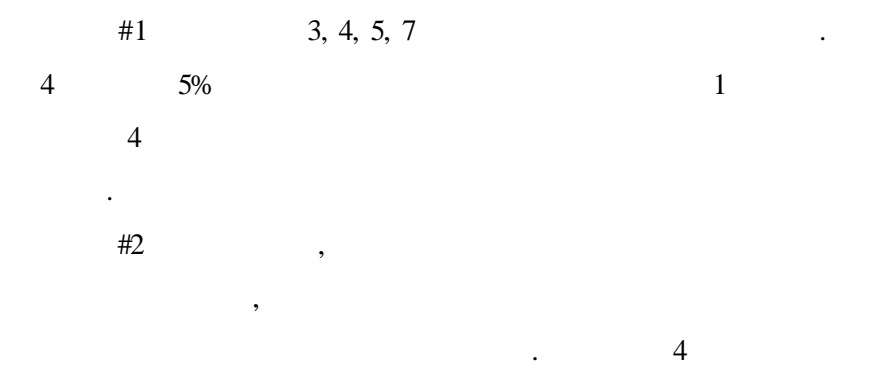

4

| $\sim$<br>10 <sup>2</sup> |      |      |      |         |         |  |  |  |  |
|---------------------------|------|------|------|---------|---------|--|--|--|--|
|                           | #0   | #1   | #2   |         |         |  |  |  |  |
|                           | (0)  | (A)  | (B)  | (A)/(0) | (B)/(0) |  |  |  |  |
| 1                         | 4.06 | 4.00 | 4.47 | 0.98    | 1.10    |  |  |  |  |
| 2                         | 2.97 | 2.92 | 3.31 | 0.98    | 1.12    |  |  |  |  |
| 3                         | 2.20 | 2.22 | 2.51 | 1.01    | 1.14    |  |  |  |  |
| $\overline{4}$            | 2.98 | 3.14 | 3.56 | 1.05    | 1.19    |  |  |  |  |
| 5                         | 3.44 | 3.54 | 3.90 | 1.03    | 1.14    |  |  |  |  |
| 6                         | 4.28 | 4.11 | 4.62 | 0.96    | 1.08    |  |  |  |  |
| 7                         | 2.34 | 2.41 | 2.74 | 1.03    | 1.17    |  |  |  |  |
| 8                         | 4.14 | 4.18 | 4.44 | 1.01    | 1.07    |  |  |  |  |

 $\angle$  16

.

$$
\begin{array}{cccc}\n & & & & & \text{II} & & & \\
 & & & & & & \text{II} & & \\
 & & & & & & & \text{II} & & \\
X^i_{r} = \sum_{q} b_{rq} \left\{ \sum_{j} X^{i}_{q} - \sum_{j} X^{j i}_{q} + F^{i}_{q} \right\} & & & & & \\
& & & & & & & (39) & & \\
\end{array}
$$
\n
$$
(39)
$$

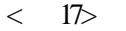

,

 $($  : 10 )

|                |                | #0(0)         | #1(A)   | #2(B)   | (A)/(0)      | (B)/(0)      |
|----------------|----------------|---------------|---------|---------|--------------|--------------|
|                | 1              | 3,855         | 3,846   | 4.977   | 1.00         | 1.29         |
|                | $\overline{c}$ | 89,457        | 89,240  | 92, 107 | 1.00         | 1.03         |
| $\mathbf{1}$   | 3              | 47,041        | 47,350  | 47,415  | 1.01         | 1.01         |
|                | $\overline{4}$ | 68,257        | 68,122  | 70,399  | 1.00         | 1.03         |
|                |                | 3,049         | 3,068   | 3,741   | 1.01         | 1.23         |
|                |                | 211,659       | 211,626 | 218,639 | 1.00         | 1.03         |
|                | $\mathbf{1}$   | 1,371         | 1,346   | 1,506   | 0.98         | 1.10         |
|                | $\overline{2}$ | 12,531        | 12,334  | 14, 127 | 0.98         | 1.13         |
| $\mathbf{2}$   | 3              | 4,261         | 4,227   | 4,193   | 0.99         | 0.98         |
|                | $\overline{4}$ | 16,234        | 15,613  | 15,753  | 0.96         | 0.97         |
|                |                | 2,136         | 2,046   | 1,872   | 0.96         | 0.88         |
|                |                | 36,532        | 35,567  | 37,452  | 0.97         | 1.03         |
|                | $\mathbf{1}$   | 1,505         | 1,570   | 1,743   | 1.04         | 1.16         |
|                | $\overline{c}$ | 10,639        | 11,153  | 11,647  | 1.05         | 1.09         |
| 3              | 3              | 3,487         | 3,140   | 3,203   | 0.90         | 0.92         |
|                | $\overline{4}$ | 6,111         | 5,959   | 6,115   | 0.98         | 1.00         |
|                |                | 118           | 117     | 127     | 1.00         | 1.07         |
|                |                | 21,859        | 21,940  | 22,835  | 1.00         | 1.04         |
|                | $\mathbf{1}$   | 3,416         | 3.441   | 3,776   | 1.01         | 1.11         |
|                | $\overline{c}$ | 18,549        | 18,697  | 20,857  | 1.01         | 1.12         |
| $\overline{4}$ | 3              | 8,748         | 8,813   | 8,793   | 1.01         | 1.01         |
|                | $\overline{4}$ | 19,436        | 20,222  | 20,133  | 1.04         | 1.04         |
|                |                | 2,878         | 2,763   | 2,568   | 0.96         | 0.89         |
|                |                | 53,028        | 53,935  | 56,128  | 1.02         | 1.06         |
|                | $\mathbf{1}$   | 1,235         | 1,250   | 1,310   | 1.01         | 1.06         |
|                | $\mathfrak{2}$ | 5,086         | 5,151   | 5,410   | 1.01         | 1.06         |
|                | 3              | 3,536         | 3,542   | 3,552   | 1.00         | 1.00         |
| 5              | $\overline{4}$ | 7.391         | 7,460   | 7,614   | 1.01         | 1.03         |
|                |                | 383           | 387     | 435     | 1.01         | 1.14         |
|                |                | 17,630        | 17,790  | 18,321  | 1.01         | 1.04         |
|                | $\mathbf{1}$   | 1,489         | 1,456   | 1,535   | 0.98         | 1.03         |
|                | $\overline{c}$ | 19,373        | 18,813  | 20,148  | 0.97         | 1.04         |
|                | 3              | 8,556         | 8,560   | 8,698   | 1.00         | 1.02         |
| 6              | $\overline{4}$ | 13,737        | 13,673  | 13,737  | 1.00         | 1.00         |
|                |                | 214           | 91      | 260     | 0.43         | 1.21         |
|                |                | 43,368        | 42,592  | 44,378  | 0.98         | 1.02         |
|                | $\mathbf{1}$   | 240           | 242     | 244     | 1.01         | 1.02         |
|                | $\overline{c}$ | 38,842        | 39,181  | 41,026  | 1.01         | 1.06         |
|                | 3              | 1,064         | 1,062   | 1,061   | 1.00         | 1.00         |
| $\overline{7}$ | $\overline{4}$ | 18,339        | 18,424  | 18,779  | 1.00         | 1.02         |
|                |                |               |         |         | 1.02         |              |
|                |                | 1,497         | 1,534   | 1,568   |              | 1.05         |
|                | $\mathbf{1}$   | 59.981<br>382 | 60,442  | 62,678  | 1.01<br>1.01 | 1.04<br>1.74 |
|                |                |               | 385     | 665     |              |              |
|                | $\overline{c}$ | 54,475        | 54,529  | 55,321  | 1.00         | 1.02         |
| 8              | 3              | 1,556         | 1,556   | 1,563   | 1.00         | 1.00         |
|                | $\overline{4}$ | 24,630        | 24,730  | 25,248  | 1.00         | 1.03         |
|                |                | 3,058         | 3,101   | 3,253   | 1.01         | 1.06         |
|                |                | 84,102        | 84,300  | 86,049  | 1.00         | 1.02         |

## (economic base theory) ( ) Leontief . . 3 3 - ,  $(40)$ < 18> .  $\mathcal{L}_{r}^{i} = \sum_{q} \left\{ \left[ (L + \lambda^{i}) \exp \left( \alpha_{1r} s_{r}^{i} + \beta_{1r} \right) + R \exp \left( \alpha_{2r} s_{r}^{i} + \beta_{2r} \right) \right] + \sum_{q} a_{qr}^{ii} p_{q}^{i} \right\} b_{qr}.$  (40)

$$
\begin{array}{rcl}\n\cdot & , & (41) & < & 19 & \cdot \\
\hline\n\Pi & & & & (A10) \\
D^i_{r} = \exp\left(\alpha_{1r} s^i_{r} + \beta_{1r}\right) X^i_{r}.\n\end{array} \tag{41}
$$

$$
\begin{array}{cccc}\n & & \text{II} & & (A.0) & (38) \\
 & & & & & \\
\text{7.1} & & & & & \\
\text{1} & & & & & \\
\text{2, 3, 4} & & & & \\
\end{array}
$$

(42) 
$$
(42)
$$
  $(42)$   $(42)$   $(42)$   $(42)$ 

.

|                |                          | #0(0) | #1(A) | #2(B) | (A)(0) | (B)/(0) |
|----------------|--------------------------|-------|-------|-------|--------|---------|
|                | $\mathbf{1}$             | 1.66  | 1.65  | 1.67  | 1.00   | 1.01    |
|                | $\overline{c}$           | 3.45  | 3.43  | 3.54  | 0.99   | 1.02    |
| 1              | 3                        | 324   | 321   | 3.33  | 0.99   | 1.03    |
|                | $\overline{4}$           | 2.67  | 2.65  | 2.75  | 0.99   | 1.03    |
|                |                          | 4.58  | 4.55  | 4.68  | 0.99   | 1.02    |
|                | $\mathbf{1}$             | 1.11  | 1.11  | 1.13  | 1.00   | 1.02    |
|                | $\overline{c}$           | 1.98  | 1.97  | 2.07  | 0.99   | 1.04    |
| $\overline{2}$ | 3                        | 2.27  | 225   | 2.38  | 0.99   | 1.05    |
|                | $\overline{4}$           | 1.78  | 1.76  | 1.87  | 0.99   | 1.05    |
|                |                          | 3.09  | 3.07  | 3.22  | 0.99   | 1.04    |
|                | 1                        | 1.68  | 1.68  | 1.71  | 1.00   | 1.02    |
|                | $\overline{c}$           | 3.43  | 3.44  | 3.56  | 1.00   | 1.04    |
| 3              | $\overline{3}$           | 2.09  | 2.10  | 2.20  | 1.00   | 1.05    |
|                | $\overline{4}$           | 2.00  | 2.01  | 2.10  | 1.00   | 1.05    |
|                |                          | 3.80  | 3.81  | 3.96  | 1.00   | 1.04    |
|                | 1                        | 1.15  | 1.17  | 1.20  | 1.01   | 1.04    |
|                | $\overline{c}$           | 2.00  | 2.05  | 2.16  | 1.03   | 1.08    |
| 4              | 3                        | 2.23  | 229   | 2.44  | 1.03   | 1.09    |
|                | $\overline{4}$           | 1.72  | 1.76  | 1.88  | 1.03   | 1.09    |
|                |                          | 2.97  | 3.05  | 3.22  | 1.02   | 1.08    |
|                | $\mathbf{1}$             | 1.35  | 1.36  | 1.38  | 1.01   | 1.03    |
|                | $\overline{c}$           | 2.49  | 2.53  | 2.62  | 1.01   | 1.05    |
| 5              | 3                        | 2.45  | 2.48  | 2.61  | 1.01   | 1.07    |
|                | $\overline{\mathcal{L}}$ | 1.95  | 1.98  | 2.07  | 1.01   | 1.06    |
|                |                          | 3.40  | 3.44  | 3.59  | 1.01   | 1.06    |
|                | 1                        | 1.86  | 1.84  | 1.88  | 0.99   | 1.01    |
|                | $\overline{2}$           | 3.54  | 3.47  | 3.63  | 0.98   | 1.02    |
| 6              | 3                        | 3.03  | 2.97  | 3.13  | 0.98   | 1.03    |
|                | $\overline{4}$           | 2.57  | 2.52  | 2.65  | 0.98   | 1.03    |
|                |                          | 4.53  | 4.44  | 4.65  | 0.98   | 1.03    |
|                | $\mathbf{1}$             | 1.97  | 1.99  | 2.04  | 1.01   | 1.03    |
|                | $\overline{c}$           | 3.65  | 3.69  | 3.84  | 1.01   | 1.05    |
| 7              | 3                        | 2.54  | 2.57  | 2.71  | 1.01   | 1.07    |
|                | $\overline{\mathcal{L}}$ | 2.24  | 2.27  | 2.39  | 1.01   | 1.06    |
|                |                          | 426   | 4.31  | 4.50  | 1.01   | 1.06    |
|                | 1                        | 1.86  | 1.87  | 1.89  | 1.00   | 1.01    |
|                | $\overline{c}$           | 3.39  | 3.41  | 3.49  | 1.00   | 1.03    |
| 8              | 3                        | 2.93  | 2.95  | 3.02  | 1.00   | 1.03    |
|                | $\overline{4}$           | 2.54  | 2.56  | 2.62  | 1.00   | 1.03    |
|                |                          | 4.32  | 4.34  | 4.43  | 1.00   | 1.03    |

 $\langle$  18>

|                |                          |        | #0(0)<br>#2(B)<br>#1(A) |         | (A)(0) | (B)/(0) |      |      |      |
|----------------|--------------------------|--------|-------------------------|---------|--------|---------|------|------|------|
|                |                          |        |                         |         |        |         |      |      |      |
|                | 1                        | 96     | 0.2                     | 97      | 0.2    | 114     | 0.3  | 1.01 | 1.19 |
|                | $\overline{2}$           | 18,960 | 43.9                    | 18,996  | 43.8   | 19,016  | 44.0 | 1.00 | 1.00 |
| 1              | 3                        | 10,199 | 23.6                    | 10,307  | 23.8   | 10,036  | 23.2 | 1.01 | 0.98 |
|                | $\overline{4}$           | 13,114 | 30.4                    | 13, 154 | 30.3   | 13, 121 | 30.4 | 1.00 | 1.00 |
|                |                          | 789    | 1.8                     | 797     | 1.8    | 940     | 2.2  | 1.01 | 1.19 |
|                | $\mathbf{1}$             | 44     | 0.5                     | 44      | 0.6    | 44      | 0.6  | 1.00 | 1.01 |
|                | $\overline{2}$           | 2,895  | 36.2                    | 2,862   | 36.6   | 3,168   | 40.0 | 0.99 | 1.09 |
| $\overline{2}$ | 3                        | 1,000  | 12.5                    | 996     | 12.7   | 957     | 12.1 | 1.00 | 0.96 |
|                | $\overline{4}$           | 3,447  | 43.1                    | 3,332   | 42.6   | 3,231   | 40.8 | 0.97 | 0.94 |
|                |                          | 608    | 7.6                     | 586     | 7.5    | 516     | 6.5  | 0.96 | 0.85 |
|                | $\mathbf{1}$             | 61     | 1.2                     | 63      | 1.3    | 64      | 1.3  | 1.04 | 1.05 |
|                | $\overline{c}$           | 2.665  | 52.6                    | 2,788   | 55.0   | 2.817   | 55.5 | 1.05 | 1.06 |
| 3              | 3                        | 881    | 17.4                    | 792     | 15.6   | 784     | 15.5 | 0.90 | 0.89 |
|                | $\overline{4}$           | 1,425  | 28.1                    | 1,386   | 27.4   | 1.369   | 27.0 | 0.97 | 0.96 |
|                |                          | 37     | 0.7                     | 36      | 0.7    | 38      | 0.7  | 0.99 | 1.03 |
|                | 1                        | 109    | 1.0                     | 105     | 0.9    | 104     | 0.9  | 0.97 | 0.96 |
|                | $\overline{c}$           | 4,279  | 37.6                    | 4,251   | 37.4   | 4,585   | 40.3 | 0.99 | 1.07 |
| 4              | 3                        | 2,050  | 18.0                    | 2,038   | 17.9   | 1,971   | 17.3 | 0.99 | 0.96 |
|                | $\overline{4}$           | 4,119  | 36.2                    | 4,215   | 37.0   | 4,036   | 35.4 | 1.02 | 0.98 |
|                |                          | 818    | 7.2                     | 773     | 6.8    | 692     | 6.1  | 0.94 | 0.85 |
|                | $\mathbf{1}$             | 35     | 1.0                     | 35      | 1.0    | 34      | 0.9  | 0.99 | 0.96 |
|                | $\overline{c}$           | 1,129  | 31.7                    | 1,134   | 31.8   | 1,160   | 32.5 | 1.00 | 1.03 |
| 5              | 3                        | 800    | 22.4                    | 795     | 22.3   | 778     | 21.8 | 0.99 | 0.97 |
|                | $\overline{4}$           | 1,498  | 42.0                    | 1,498   | 42.0   | 1,482   | 41.5 | 1.00 | 0.99 |
|                |                          | 104    | 2.9                     | 104     | 2.9    | 114     | 3.2  | 1.00 | 1.09 |
|                | $\mathbf{1}$             | 35     | 0.4                     | 36      | 0.4    | 34      | 0.4  | 1.01 | 0.97 |
|                | $\overline{2}$           | 4.046  | 47.3                    | 3,974   | 46.8   | 4,123   | 48.0 | 0.98 | 1.02 |
| 6              | 3                        | 1,831  | 21.4                    | 1,850   | 21.8   | 1,826   | 21.3 | 1.01 | 1.00 |
|                | $\overline{\mathcal{L}}$ | 2,595  | 30.3                    | 2,617   | 30.8   | 2,534   | 29.5 | 1.01 | 0.98 |
|                |                          | 55     | 0.6                     | 24      | 0.3    | 65      | 0.8  | 0.43 | 1.18 |
|                | $\mathbf{1}$             | 9      | 0.1                     | 9       | 0.1    | 8       | 0.1  | 0.98 | 0.90 |
|                | $\overline{2}$           | 9,576  | 66.0                    | 9.582   | 66.1   | 9,683   | 66.8 | 1.00 | 1.01 |
| 7              | 3                        | 265    | 1.8                     | 262     | 1.8    | 254     | 1.8  | 0.99 | 0.96 |
|                | $\overline{4}$           | 4,198  | 28.9                    | 4,178   | 28.8   | 4,087   | 28.2 | 1.00 | 0.97 |
|                |                          | 458    | 3.2                     | 465     | 3.2    | 457     | 3.2  | 1.02 | 1.00 |
|                | 1                        | 9      | 0.1                     | 9       | 0.1    | 15      | 0.1  | 1.00 | 1.64 |
|                | $\overline{2}$           | 11,485 | 66.3                    | 11,467  | 66.2   | 11,441  | 66.1 | 1.00 | 1.00 |
| 8              | 3                        | 336    | 1.9                     | 335     | 1.9    | 331     | 1.9  | 1.00 | 0.99 |
|                | $\overline{4}$           | 4,703  | 27.2                    | 4,708   | 27.2   | 4,715   | 27.2 | 1.00 | 1.00 |
|                |                          | 786    | 4.5                     | 795     | 4.6    | 819     | 4.7  | 1.01 | 1.04 |

< 1 9 >

S O C : 5 3

|   |                             | #0(0) | #1(A) | #2(B)        | (A)(0) | (B)/(0) |
|---|-----------------------------|-------|-------|--------------|--------|---------|
|   | $\mathbf{1}$                | 1.95  | 1.95  | 2.00<br>9.34 | 1.00   | 1.02    |
| 1 | $\overline{c}$              | 9.13  | 9.10  |              | 1.00   | 1.02    |
|   | $\ensuremath{\mathfrak{Z}}$ | 10.46 | 10.42 | 10.69        | 1.00   | 1.02    |
|   | $\overline{\mathcal{A}}$    | 17.18 | 17.11 | 17.58        | 1.00   | 1.02    |
|   |                             | 13.57 | 13.52 | 13.88        | 1.00   | 1.02    |
|   | $\mathbf{1}$                | 1.81  | 1.81  | 1.86         | 1.00   | 1.03    |
|   | 2                           | 8.47  | 8.43  | 8.70         | 1.00   | 1.03    |
| 2 | 3                           | 9.68  | 9.64  | 9.95         | 1.00   | 1.03    |
|   | $\overline{\mathcal{L}}$    | 15.85 | 15.78 | 16.31        | 1.00   | 1.03    |
|   |                             | 12.54 | 12.49 | 12.90        | 1.00   | 1.03    |
|   | $\mathbf{1}$                | 1.68  | 1.68  | 1.74         | 1.00   | 1.03    |
|   | $\overline{c}$              | 7.85  | 7.86  | 8.11         | 1.00   | 1.03    |
| 3 | $\overline{3}$              | 8.96  | 8.97  | 927          | 1.00   | 1.03    |
|   | $\overline{4}$              | 14.61 | 14.64 | 15.15        | 1.00   | 1.04    |
|   |                             | 11.58 | 11.60 | 11.99        | 1.00   | 1.04    |
|   | 1                           | 1.82  | 1.84  | 1.89         | 1.01   | 1.04    |
| 4 | $\overline{c}$              | 8.48  | 8.59  | 8.85         | 1.01   | 1.04    |
|   | $\overline{3}$              | 9.70  | 9.82  | 10.13        | 1.01   | 1.04    |
|   | $\overline{4}$              | 15.88 | 16.10 | 16.62        | 1.01   | 1.05    |
|   |                             | 12.56 | 12.73 | 13.13        | 1.01   | 1.05    |
|   | $\mathbf{1}$                | 1.88  | 1.89  | 1.94         | 1.01   | 1.03    |
|   | $\overline{c}$              | 8.78  | 8.84  | 9.05         | 1.01   | 1.03    |
| 5 | 3                           | 10.04 | 10.11 | 10.35        | 1.01   | 1.03    |
|   | $\overline{4}$              | 16.47 | 16.59 | 17.01        | 1.01   | 1.03    |
|   |                             | 13.02 | 13.12 | 13.44        | 1.01   | 1.03    |
|   | $\mathbf{1}$                | 1.98  | 1.96  | 2.01         | 0.99   | 1.02    |
|   | $\overline{c}$              | 925   | 9.16  | 941          | 0.99   | 1.02    |
| 6 | $\overline{3}$              | 10.59 | 10.48 | 10.77        | 0.99   | 1.02    |
|   | $\overline{4}$              | 17.40 | 17.23 | 17.72        | 0.99   | 1.02    |
|   |                             | 13.75 | 13.61 | 13.99        | 0.99   | 1.02    |
|   | $\mathbf{1}$                | 1.71  | 1.72  | 1.78         | 1.01   | 1.04    |
|   | $\overline{c}$              | 7.97  | 8.03  | 8.30         | 1.01   | 1.04    |
| 7 | 3                           | 9.10  | 9.17  | 9.49         | 1.01   | 1.04    |
|   | $\overline{4}$              | 14.85 | 14.98 | 15.52        | 1.01   | 1.05    |
|   |                             | 11.77 | 11.86 | 12.29        | 1.01   | 1.04    |
|   | $\mathbf{1}$                | 1.96  | 1.97  | 1.99         | 1.00   | 1.02    |
|   | $\overline{c}$              | 9.18  | 920   | 9.32         | 1.00   | 1.02    |
| 8 | 3                           | 10.50 | 10.53 | 10.68        | 1.00   | 1.02    |
|   | $\overline{4}$              | 17.26 | 17.30 | 17.56        | 1.00   | 1.02    |
|   |                             | 13.63 | 13.67 | 13.86        | 1.00   | 1.02    |
|   |                             |       |       |              |        |         |

 $\langle 20 \rangle$ 

 $4.$  :  $\left( \begin{array}{c} 1 \end{array} \right)$  $\overline{\phantom{a}}$  $\overline{\phantom{a}}$  $\sim$   $\sim$  $<$  17>  $\overline{\phantom{a}}$  $, 1$ 8 1.74, 2 2  $1.13$  3  $6 \t1.02$ ,  $4 \t4 \t1.04$  $\sim$   $\sim$  $2)$ 1 30,490 37,410  $, <$  17>  $6 \t1.21$ ,  $5 \t1.14$  $1.23$  $\ddot{\phantom{a}}$  $3)$  $\overline{\phantom{a}}$  $\sim 10^{-11}$  $#1$  $4, 5,$  $< 16$ 7 1.05, 1.03, 1.03  $,$  #2  $4, 7, 5$  $\label{eq:2.1} \begin{array}{ccccc} \cdot & \cdot & \cdot & \cdot \end{array}$  $18$ 

 $\overline{\phantom{a}}$ 

 $#1$ 

 $4 \cdot SOC$  : 55

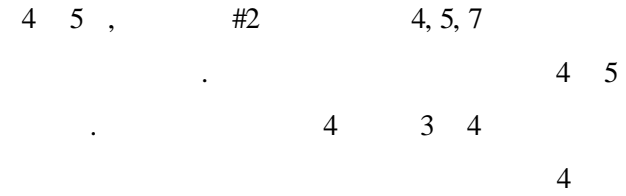

 $5.$  :

1) SOC

SOC

- $\frac{1}{2}$  : 3.
	- $20,000$ .  $\omega_{\rm{max}}$
	- $-$  : 4,000 .
	-
	-
	- $: 10\%.$  $\Delta \sim 10^4$

 $\langle 2D \rangle$ .

 $\langle 21>SOC$  :

 $($  :  $)$ 

 $\mathcal{L}^{\text{max}}_{\text{max}}$ 

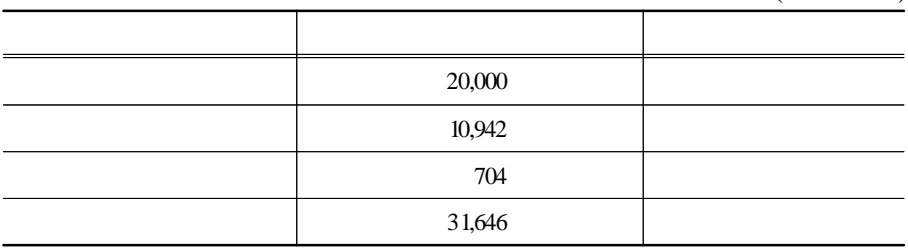

 $2)$ 

 $\overline{\phantom{a}}$ 

 $\langle 22 \rangle$  .

 $4 \cdot SOC$  : 57

 $\langle 22 \rangle$  SOC

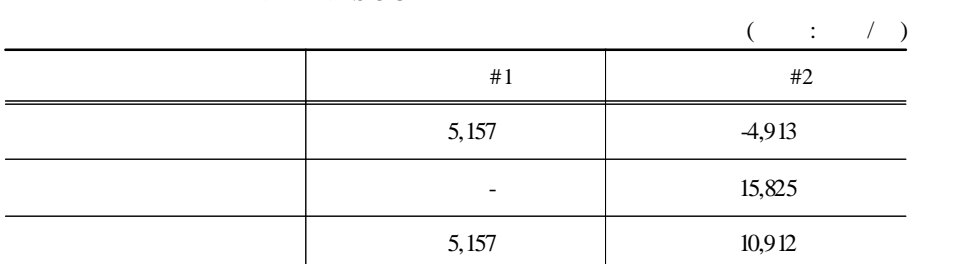

5,157 , 10,912

.  $20, 10\%$ 

36,285 , 76,777 .

**3 )**

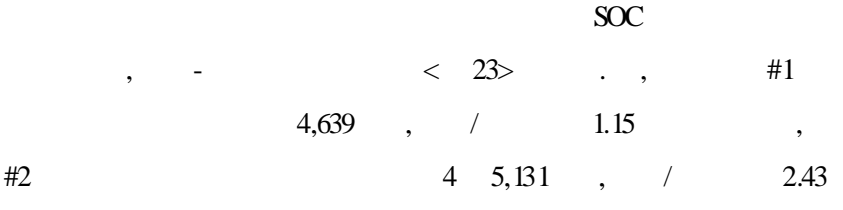

 $\langle$  23>

.

 $($  : )

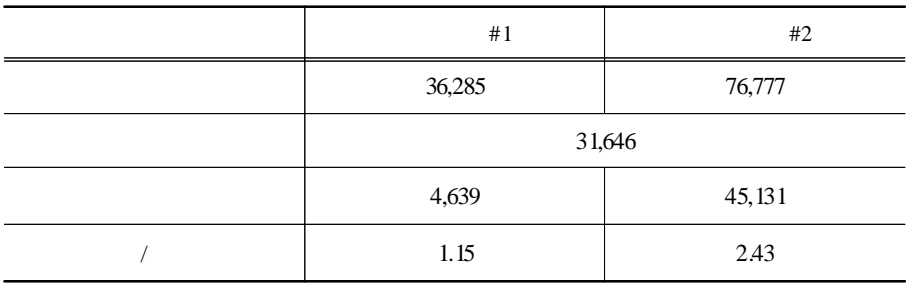

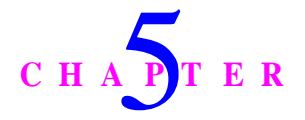

SOC SOC

, , ,

 $\operatorname{SOC}$  ,

,

, SOC

.

. SOC

, ,

, , .

.

 $\, , \qquad \qquad , \qquad \,$ .

 $5 \cdot 59$ 

.  $SOC$ 

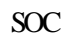

 $, 2$ ,  $\ddot{\phantom{0}}$  $\overline{\phantom{a}}$ ,

> ,  $\overline{\phantom{a}}$  $\overline{\phantom{a}}$  $\ddot{\phantom{a}}$  $\overline{\phantom{a}}$  ${\rm EMSI}$

> > $\ddot{\phantom{0}}$

 $\overline{\phantom{a}}$ 

, , 1992. , , 1995. , , 1995. , , 1995. 11. , , 1999. 6. , *,* , 1996. 5. , *;* , , 1995. , , , , , 30 , 4 , 1995. 8. , , , , , , 32 , 1 , 1997. 2. , *Note Book* ; , , , 2000. , , XX , , 11 , 3 , 1993. , , , , 28 , 4 , 1993. 11. , , , , 10 , 2 , 1994. 12.
, , - , , 31 , 2 , 1995. 4. , *;* , ( ) , 1999. , , 1994, 1995. , *1995* , 1997. , *1995* , 1997. , , 1992. , *1995* , 1998.

**2 .**

- Alonso, W., *Location and Land Use*, Harvard University Press, Cambridge, MA, 1964.
- Beckmann, M., McGuire, C. B., and Winsten, C. B., *Studies in the Economics of Transp ortation*, Yale University Press, New Haven, 1956.
- DeLeeuw, F. and Struyk, R. J., *The Web of Urban Housing: Analyzing Policy with a M arket Simulation Model*, The Urban Institute, Washington, D. C., 1975.
- Dicken, P. and Lloyd P. E., *Location in Sp ace*, 1990.
- Herbert, J. E. and Stevens, B. H., "A Model for the Distribution of Residential Activity in Urban Areas," *Journal of Regional Science*, Vol. 2, pp. 2 1-36, 1960.
- Hill, D. M., "A Growth Allocation Model for the Boston Region," *Journal of the American Institute of Planners*, Vol. 31, pp. 111-120, 1965.
- Ingram, G. K., Kain, J. F., and Ginn, J. R., *The Detroit Prototyp e of the NBER Urban Simulation M odel*, National Bureau of Economic Research, New York, 1972.
- Kim, T. J., "Modeling the Density Variations of Urban Land Uses with Transportation Network Congestion," *Journal of Urban Economics*, Vol. 19, pp. 264-276, 1986.
- Liew, C. K. and Liew, C. J., "Use of a Multiregional Variable Input-Output Model to Analyze Economic Impacts of Transportation Costs," *Transp ortation Research Record 747*, 1984.
- Liew, C. K. and Liew, C. J., "Measuring The Development Impact of a Transportation System : A Simplified Apporoach," *Journal of Regional Science*, Vol.25, No.2, 1985.
- Lowry, I. S., *A Model of Metrop olis*, RM-4 125-RC, The Rand Corporation, Santa Monica, CA, 1964.
- McFadden, D., "Conditional Logit Analysis and Qualitative Choice Behavior," *Frontiers in Econometrics*, edited by Zarembka, P. Academic Press, New York, 1973.
- Mills, E. S., "Markets and Efficient Resource Allocation in Urban Areas," *Swedish Journal of Urban Economics*, Vol. 74, pp. 100-113, 1972.
- Putman, S. H., *Integrated Urban Models: Policy Analy sis of Transp ortation and Land Use*, Pion, London, 1983.
- Polenke, K., *The U.S Multiregional Inp ut-Outp ut Accounts and M odel*, 1980.
- Rho, J. H. and Kim, T. J., "Solving a Three-Dimensional Urban Activity Model of Land Use Intensity and Transport Congestion," *Journal of Regional Science*, Vol. 29, No. 4, pp. 595-6 13, 1989.
- Richardson, H. W., "Input-Output and Economic Base Multipliers : Looking Backward and Forwared," *Journal of Regional Science*, Vol.25, No.4, 1985.
- Shin, D. C., "The Effects of an environmental Tax on Trade; A CGE Approach to the Korean case," *The Korean Economic Review*, 1995.
- Wardrop, J. G., "Some Theoretical Aspects of Road Traffic Research,"

*Proceedings Institution of Civil Engineering* , Part , Vol 1, pp. 325-378, 1952.

- Wilson, A. G., "A Statistical Theory of Spatial Trip Distribution Models," *Transp ortation Research*, Vol. 1, pp. 253-269, 1967.
- Wilson, A. G., "Interregional Commodity Flows: Entropy Maximizing Approaches," *Geograp hical Analy sis*, Vol 2, pp. 255-282, 1970a.
- Wilson, A. G., *Entropy in Urban and Regional Modelling* , Pion Ltd., London, 1970b .

**1 .**

$$
\begin{vmatrix}\nMin & \sum_{i} \sum_{j} \sum_{r} c_{r}^{i} X_{r}^{i} + \sum_{i} \sum_{r} [L \exp(\alpha_{1r} s_{r}^{i} + \beta_{1r}) + R \exp(\alpha_{2r} s_{r}^{i} + \beta_{2r})]X_{r}^{i} \\
+ \sum_{i} \sum_{j} (\sum_{q} a_{rq}^{i} X_{q}^{i})p_{r}^{i} \\
\text{s.t.} \sum_{j \neq i} X_{r}^{j i} + X_{r}^{i} \sum_{j \neq i} X_{r}^{i} + \sum_{q} a_{rq}^{i i} X_{q}^{i} + F_{r}^{i} \quad \text{for all } i \text{ and } r, \text{ (A2)} \\
- \sum_{i} \sum_{j} X_{r}^{i} \ln X_{r}^{i} S_{r} \qquad \text{for all } r, \text{ (A3)} \\
1 & l^{i} \qquad \text{for all } i, \text{ (A4)} \\
X_{r}^{i}, X_{r}^{i} = 0 \qquad \text{for all } i, j, r \text{ (A5)}\n\end{vmatrix}
$$

.

Lagrangian .

$$
L = \sum_{i} \sum_{j} \sum_{r} c_{r}^{\tilde{y}} X_{r}^{\tilde{y}}
$$
  
+  $\sum_{i} \sum_{r} [L \exp (\alpha_{1r} s_{r}^{\tilde{t}} + \beta_{1r}) + R \exp (\alpha_{2r} s_{r}^{\tilde{t}} + \beta_{2r})] X_{r}^{\tilde{t}}$   
+  $\sum_{i} \sum_{r} (\sum_{i} \sum_{q} a_{rq}^{\tilde{u}} X_{r}^{\tilde{t}}) p_{r}^{\tilde{t}}$   
+  $\sum_{i} \sum_{r} \gamma_{r}^{\tilde{t}} [\sum_{j} X_{r}^{\tilde{y}} + \sum_{q} a_{rq}^{\tilde{u}} X_{q}^{\tilde{t}} + F_{r}^{\tilde{t}} - \sum_{j} X_{r}^{\tilde{t}\tilde{t}} - X_{r}^{\tilde{t}}]$   
+  $\sum_{r} 1/\mu_{r} [S_{r} + \sum_{i} \sum_{r} X_{r}^{\tilde{y}} \ln X_{r}^{\tilde{y}}]$   
+  $\sum_{i} \lambda_{i}^{\tilde{t}} [\sum_{r} \exp (\alpha_{1r} s_{r}^{\tilde{t}} + \beta_{1r}) X_{r}^{\tilde{t}} - l^{\tilde{t}}]$   
+  $\sum_{i} \sum_{r} \sigma_{r}^{\tilde{t}} (- X_{r}^{\tilde{t}})$   
+  $\sum_{i} \sum_{j} \beta_{r}^{\tilde{y}} (- X_{r}^{\tilde{y}})$ 

Lagrangian

$$
\partial L/\partial X_r^i = [(L + \lambda^i) \exp(\alpha_{1r} s_r^i + \beta_{1r}) + R \exp(\alpha_{2r} s_r^i + \beta_{2r})]
$$
  
+ 
$$
\sum_q a_{qr}^{ii} p_q^i + \sum_q \gamma_q^i a_{qr}^{ii} - \gamma_r^i - \sigma_r^i = 0
$$
  

$$
\partial L/\partial X_r^i = c_r^i + \gamma_r^i - \gamma_r^i + 1/\mu_r (\ln X_r^i + 1) - \theta_r^i = 0
$$
 (A8)  

$$
\partial L/\partial S_r^i = \alpha_{1r} (L + \lambda_1^i) \exp(\alpha_{1r} s_r^i + \beta_{1r}) + \alpha_{2r} R \exp(\alpha_{2r} s_r^i + \beta_{2r}) = 0
$$
 (A9)

(optimality condition)

.

.

$$
s_r^i = \frac{\ln\left(-\frac{\alpha_{1r}(L+\lambda^i)}{\alpha_{2r} - R}\right)(\beta_{2r} - \beta_{1r})}{\alpha_{2r} - \alpha_{1r}}
$$
(A10)  
\n
$$
\gamma_r^i = \sum_q \{[(L+\lambda^i) \exp(\alpha_{1r}s_r^i + \beta_{1r}) + R \exp(\alpha_{2r}s_r^i + \beta_{2r})] + \sum_q a_{qr}^{ii} p_q^{i}\} b_{qr}
$$
(A11)  
\n
$$
X_r^{ij} = \exp\left\{-\mu_r(c_r^{ij} + \gamma_r^i - \gamma_r^j)\right\}
$$
(A12)  
\n
$$
X_q^{i} = \sum_r b_{qr} \{\sum_i X_{r}^{ij} - \sum_j X_{r}^{ji} + F_{r}^{i}\}
$$
(A13)  
\n(A10), (A11), (A12) (A13)  $X_r^{i} = X_r^{i}(\overline{\lambda})$   
\n
$$
\cdot
$$
(a10), (a11), (a12) (a13)  $X_r^{i} = X_r^{i}(\overline{\lambda})$   
\n
$$
\cdot
$$
(a12)  
\n
$$
\cdot
$$
(b) 
$$
\cdot
$$
(s\na. 
$$
\cdot
$$
 (a13)  
\n
$$
\cdot
$$
 (b) 
$$
\cdot
$$
 (a14)  
\n
$$
\cdot
$$
 (c) 
$$
\cdot
$$
 (d15)  
\n
$$
\cdot
$$
 (e) 
$$
\cdot
$$
 (f) 
$$
\cdot
$$
 (e) 
$$
\cdot
$$
 (f) 
$$
\cdot
$$
 (f) 
$$
\cdot
$$
 (g) 
$$
\cdot
$$
 (h) 
$$
\cdot
$$
 (i) 
$$
\cdot
$$
 (j) 
$$
\cdot
$$
 (k10)  
\n
$$
\cdot
$$
 (k11)  
\n
$$
\cdot
$$
 (k11)  
\n
$$
\cdot
$$
 (k12)  
\n
$$
\cdot
$$
 (k13)  
\n
$$
\cdot
$$
 (l1)

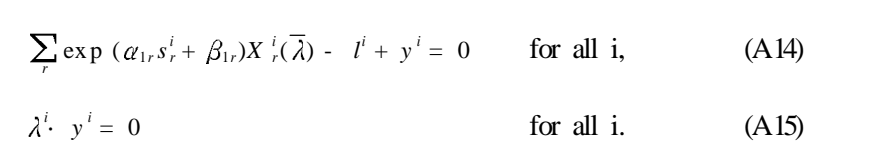

.

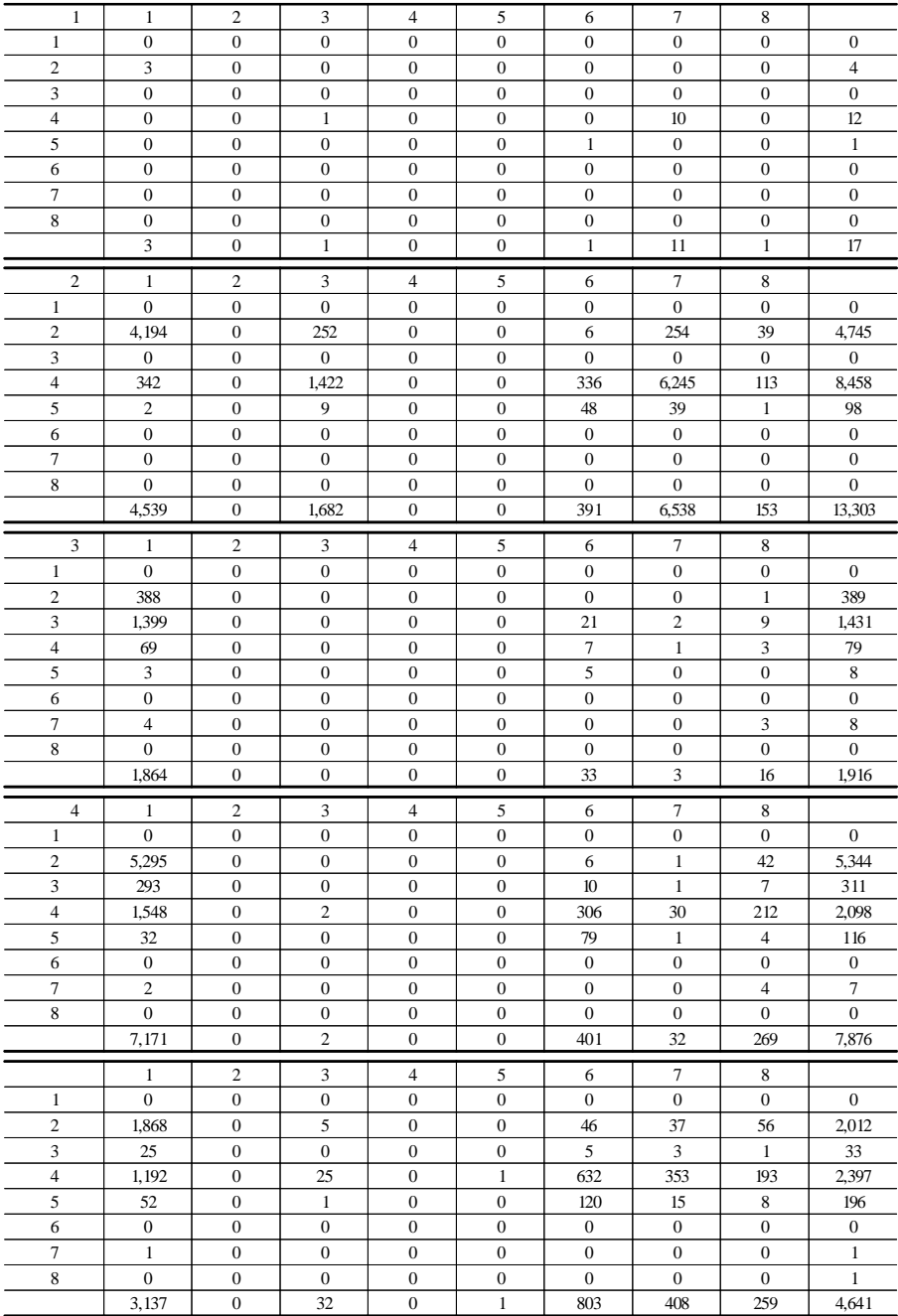

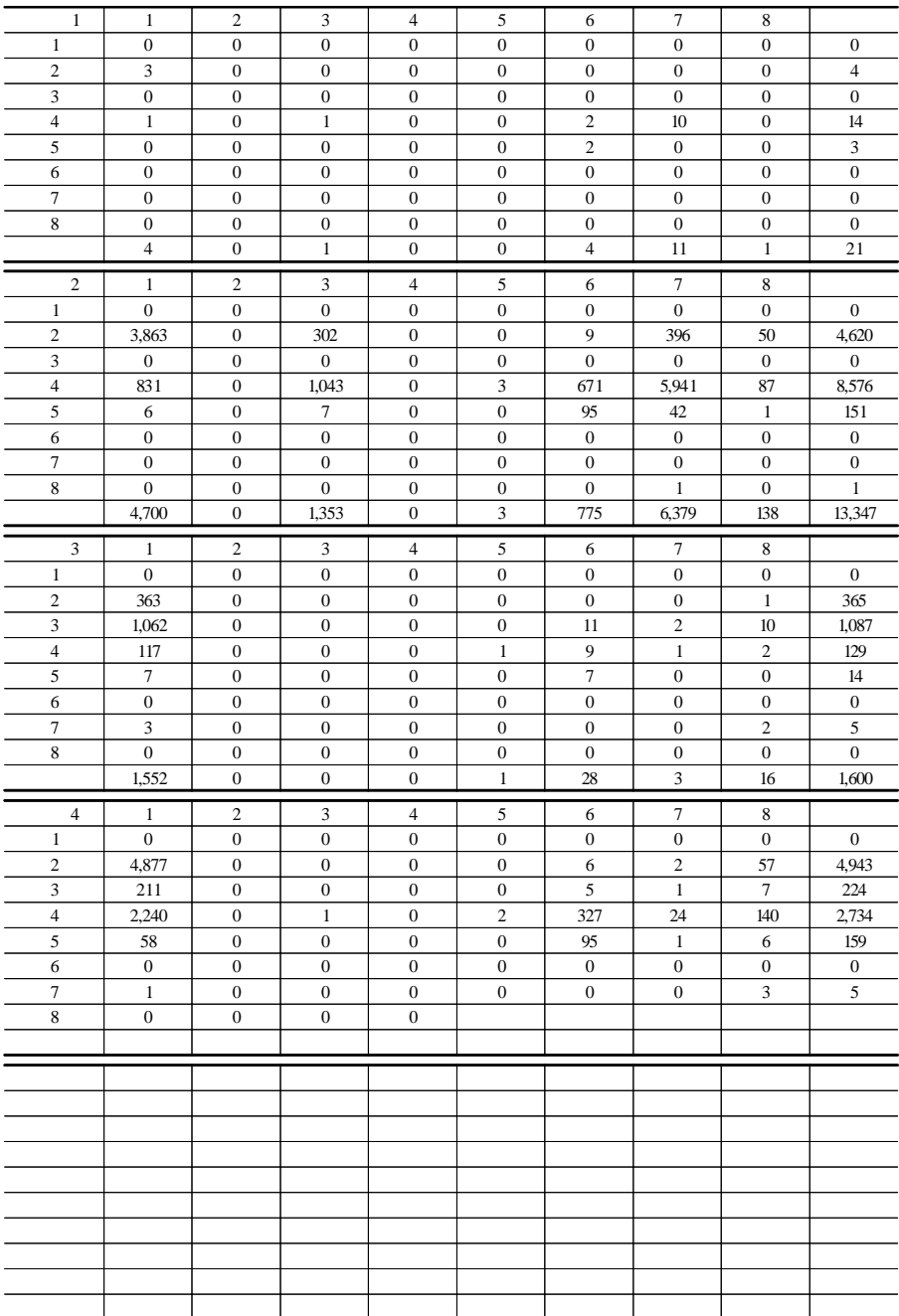

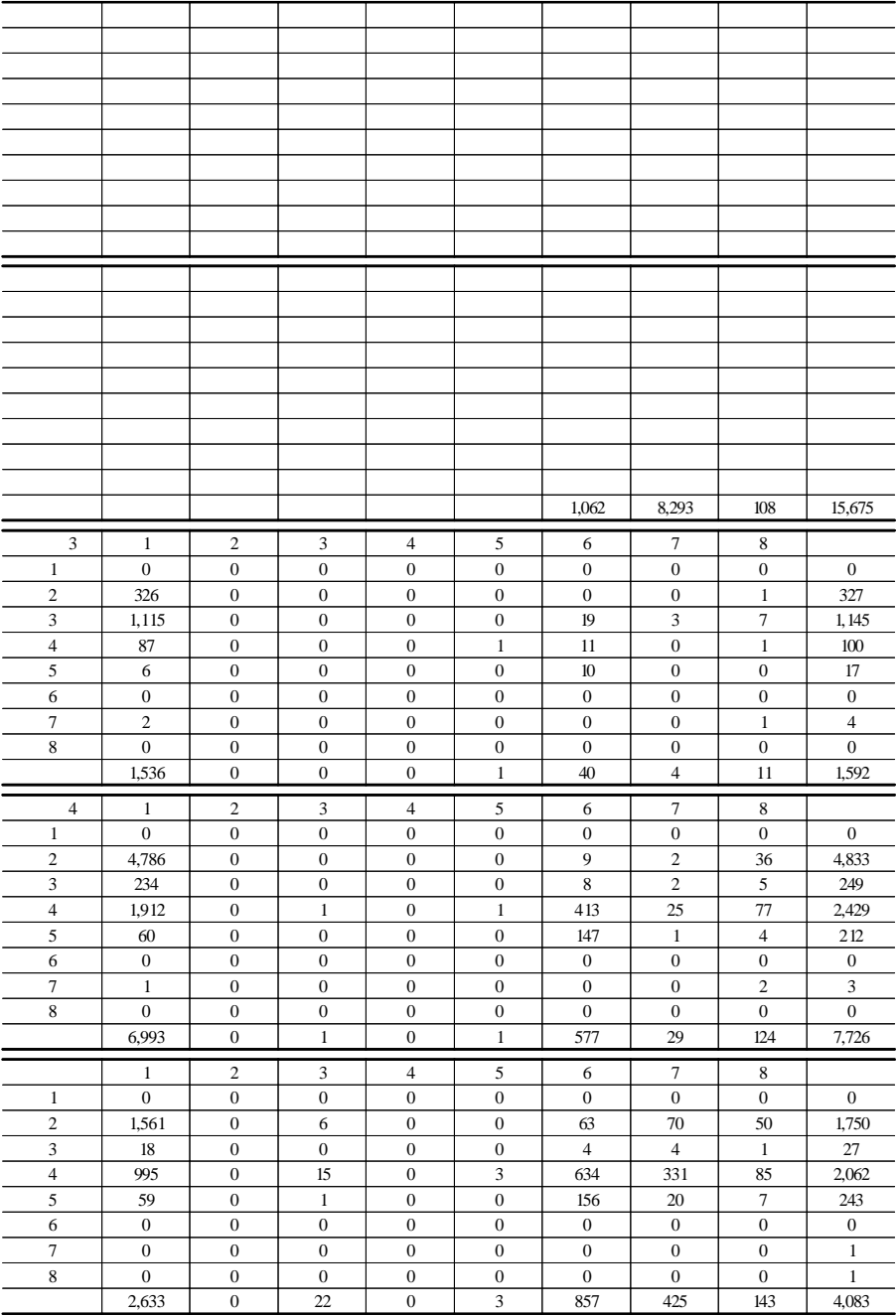

```
c
c (SOC)
c ( - )
c = \frac{1}{\sqrt{2\pi}}c (zone) (sector)
c =================================
     parameter(nz=8,ns=5)
c
c nz: \rightarrow ij
c ns : \rightarrow r,q
c
c ==========================================
c MINPACK subroutine HYBRD1
c ==========================================
     integer n,info,lwa
     real tol
     real x(2*nz),fvec(2*nz),wa((2*nz*(3*2*nz+13))/2)
     external fcn
c =c
c =common /exo1/ cijr(nz,nz,ns),airq(nz,ns,ns),birq(nz,ns,ns)
     common /exo2/ pir(nz,ns),fir(nz,ns)
     common /exo3/rli1(nz),rmur(ns)
     common /para1/ alp1r(ns),bet1r(ns),alp2r(ns),bet2r(ns),sr(ns)
     common /para2/ rland,rent
c
c (exogenous variables)
c
c \text{cijr}(i,j,r): r i j
```

```
c \text{airq}(i,r,q): i q r
c \text{birq}(i,r,q) : (I-A)\begin{array}{ccc} c & \text{pir(i,r)} : & i & r \\ c & \text{fir(ir)} : & i & r \end{array}c fir(i,r): i r
c rli1(i): i
c rmur(r) : friction factor
c alp \ln(r), bet \ln(r):
c alp2r(r), bet2r(r):
c sr(r): rc rland :
c rent :
c
      common /endo 1/\overline{x} \overline{x} (nz,nz,ns),\overline{x} ir(nz,ns),\overline{x} ir(nz,ns),\overline{x} ir(nz)
      common /dual/ rlambdai1(nz),gammair(nz,ns)
c
c (endogenous variables)
c
c xijr(i,j,r): i j r
c xir(i,r): i r
c \sin(ix): i r
\text{c} \text{rli}(i) : i
c rlambdai1(i)
c gammair(i,r)c
     common /temp/ s\xi \hat{j}r(nz,ns),s\xi \hat{j}r(nz,ns),rmin\{nz,ns\},sairq
c
c \text{sxijr}(i,r) : \text{xyir} (j=1,nz)
c \text{exjir}(i,r) : \text{xjir} \qquad (j=1,nz)c \text{rmin}(\text{i}, \text{r}) :c sairq : airq*pir (r=1,ns)c
      real object,object1,object2,object3,xx(ns+1),ss
c ================
c
c =
```

```
open(1,file='cijr.txt')
       open(2,file='airq.txt')
       open(3,file='birq.txt')
       open(4,file='pir.txt')
       open(5,file='fir.txt')
       open(6,file='li.txt')
       open(8,file='mur.txt')
       open(9,file='para.txt')
       open(10,file='sr.txt')
       open(11,file='landrent.txt')
       open(12,file='result.txt')
       open(13,file='x_fvec.txt')
       open(14,file='object.txt')
       open(15,file='gamma.txt')
c =c reading
c ================
       read(1,*) (((cijr(i,j,r)=1,ns)j=1,nz),i=1,nz)read(2,*) (((airq(i,r,q),q=1,ns),r=1,ns),i=1,nz)
       read(3,*) (((birq(i,r,q),q=1,ns),r=1,ns),i=1,nz)
       read(4,*) ((pir(i,r)=1,ns), i=1,nz)read(5,*) ((\text{fir}(i,r),r=1,ns), i=1, nz)read(6,*) (rli 1(i), i=1,nz)
       read(8,*) (rmur(r),r=1,ns)
       read(9,*) (alp \text{lr}(r), bet \text{lr}(r), alp \text{lr}(r), bet \text{lr}(r), r=1,ns)
       read(10,*) (sr(r),r=1,ns)read(11,*) rland,rent
c *********************
c step\ 0: initializing
C ***********************
       do 1000 i=1.nz
            rli(i)=0.0rlambdai1(i)=0.0do 1000 r=1,ns
```

```
xir(i,r)=0.0\sin(i,r)=0.0gammair(i,r)=0.0
               do 1000 j = 1, nzxijr(i,j,r)=0.01000 continue
      n=2*nz
      tol = 0.01lwa=(n*(3*n+13))/2
c ********************
c step 1 : call hybrd1
C ********************
      call hybrd1(fcn,n,x,fvec,tol,info,wa,lwa)
      write(12,*)write(12,*) 'return codes=',info
      write(12,*)write(12,*)c ****************************
c setp 2 : update of variables
c ****************************
c =\sin(ix) update
c ===============
      do 2000 = 1,nz
          do 2000 r=1,ns
               sir(i,r)=( \text{alog}((-\text{alp}lr(r)*(rland+x(i)))/( \text{alp}2r(r)*rent))* -(\text{bet2r}(r)-\text{bet1r}(r)) ) / (\text{alp2r}(r)-\text{alp1r}(r))rminsir(i,r)=(rland+x(i))*exp(alp lr(r)*sr(i,r)+bet Ir(r))* +rent*exp(alp2r(r)*sir(i,r)+bet2r(r))
```

```
2000 continue
c = =c gammair(i,r) update
c = =do 2100 i=1,nz
        do 2100 r=1,ns
            gammair(i,r)=0.0do 2110 \neq l,nssairq=0.0
               do 2120 rr=1,ns
                   sairq=sairq+airq(i,rr,q)*pir(i,rr)2120 continue
               gamma(i,r)=qammair(i,r)+(rminsir(i,q))*\qquad \qquad +\text{sairq})*\text{birq}(i,q,r)2110 continue
2100 continue
c =c xijr(i,j,r) update
c =do 2200 r=1,ns
        do 2200 i=1,nz
            do 2200 j = 1, nzif (i.nej) then
               xijr(i, j, r) = exp(-rmur(r)*(cijr(i, j, r))* +<i>gamma</i>(i,r)-<i>gamma</i>(j,r))else
               xijr(ij,r)=0.0endif
2200 continue
c =\dot{c} xir(i,r) update
c ===============
```

```
do 2300 r=1,ns
           do 2300 = 1 \text{m}sxijr(i,r)=0.0ssxj ir(i,r)=0.0do 2300 j = 1, nzsxijr(i,r)=sxjir(i,r)+xijr(ij,r)ssi ir(i,r)=sxj ir(i,r)+xijr(j,i,r)
2300 continue
      do 2400 i=1.nz
           do 2400 q=1,ns
               xir(i,q)=0.0do 2400 r=1,ns
                    xir(i,q)=xir(i,q)+birq(i,q,r)*(sxiir(i,r))* -sxiir(i,r)+fir(i,r)2400 continue
c ========================
c objective function value
c ========================
      object=0.0do i=1,nz
           do j=1,nz
               do r=1,ns
                    object 1=object 1+cijr(i,j,r) *xijr(i,j,r)
               enddo
           enddo
      enddo
      write(14,<sup>*</sup>) =',object 1
      do i=1,nz
           do r=1,ns
               object2=object2+(rland*exp(alp lr(r)*sir(i,r)+bet lr(r))
      * +rent * exp(ab2r(r) * sir(i,r) + bet2r(r)) * xir(i,r))enddo
      enddo
```

```
write(14,<sup>*</sup>) ', =',object2
      do i=1, nz
          do r=1,ns
              ss=0.0do q=1,ns
              ss = ss + airq(i,r,q) * xir(i,q)enddo
             object3=object3+ss*pir(i,r)
          enddo
      enddo
      write(14,^*) =,object3
      object=object1+object2+object3
      write(14,^*) =,object
c ***********************
c setp 3 : writing output
c ************************
      write(12,*)write(12,*) ' (SOC) '
      write(12,*)write(12,*)do 2500 = 1,nz
          do 2500 r=1,ns
          write(12,2510) i, r, rmur(r), x(i), sir(i,r), gammair(i,r), xir(i,r)
2510 format('i=',i2,2x,'r=',f2.0,2x,'mur=',f6.3,2x,'lambdai1='
     *,f10.3,2x,'sir=',f7.4,2x,'gamma=',f10.4,2x,'xir=',f15.2)
2500 continue
c ==========================
c simultanous equations (5n)
c ==========================
```

```
write(12,*)write(12,*) '*** Land demand & supply ***'
      do 2600 = 1 \text{m}xx(ns+1)=0.0do 2610 r=1,ns
               xx(r)=exp(alp\,tr(r)*sir(i,r)+bet\,tr(r))*xir(i,r)xx(ns+1)=xx(ns+1)+xx(r)write(14,*) i,' \qquad r,' \qquad = x x(r)2610 continue
      write(12,2620) i, xx(ns+1), rli1(i), x(nz+i), x(i)2620 format('i=',i2,2x,'demand=',f15.2,2x,'li1=',f15.2,2x,'yi1=',f15.2,
     *2x, 'lambda 1=',f7.4)
           fvec(i)=xx(ns+1)-rli1(i)+x(nz+i)fvec(nz+i)=x(i)*x(nz+i)2600 continue
      write(12,*)write(12,*) '*** fvec(i) write ***'
      write(12,2650)
2650 format(5x,'equation1',7x,'equation2')
      do i=1,nz
      write(12,2660) fvec(i),fvec(nz+i)
2660 format(2f15.3)
      enddo
      write(12,*)write(12,*) '*** i j r : Xijr ***
      write(12,*)do r=1,ns
           write(12,2670) r
2670 format(' =',f2.0)
           \omega i=1,nz
```

```
write(12,2680) (xj(r(ij,r))j=1, nz)2680 format(8f10.2)
         enddo
         write(12,*)enddo
     stop
     end
c *******************
c subroutine function
c *******************
     subroutine fcn(n,x,fvec,iflag)
c =================================
c (zone) (sector)
c =================================
     parameter(nz=8,ns=5)
c ==========================================
c MINPACK subroutine HYBRD1
c ==========================================
     integer n,iflag
     real x(2 * nz), fvec(2 * nz)c =c
c =common /exo1/ cijr(nz,nz,ns),airq(nz,ns,ns),birq(nz,ns,ns)
     common /exo2/ pir(nz,ns),fir(nz,ns)
     common /exo3/rli1(nz),rmur(ns)
     common /para1/ alp1r(ns),bet1r(ns),alp2r(ns),bet2r(ns),sr(ns)
     common /para2/ rland,rent
```

```
common /endo 1/\bar{x} x\bar{y}r(nz,nz,ns),xir(nz,ns),sir(nz,ns),rli(nz)
       common /dual/ rlambdai1(nz),gammair(nz,ns)
      common /temp/ \frac{\overline{x}}{\overline{x}} r(nz,ns),\frac{\overline{x}}{\overline{x}} ir(nz,ns),\frac{\overline{x}}{\overline{x}} r(nz,ns),
                         sairq
       real xx,object,ss
       integer k
       write(13,*)write(13,*) k=,k+1,' iflag=',iflag
       do i=1,n
       write(13,*) x(i)=x(i), fvec(i)=',fvec(i)
       enddo
c =\sin(ix) update
c ===============
       do 3000 = 1.nz
            do 3000 r=1,ns
                  \text{sin}(i,r)=( \text{alog}((-\text{alp}\ln(r)*(r\ln(d+X(i)))/( \text{alp}2r(r)*\text{rent}))* -(\text{bet2r}(r)-\text{bet1r}(r)) ) / (\text{alp2r}(r)-\text{alp1r}(r))rminsir(i,r)=(rland+x(i))*exp(alp lr(r)*sir(i,r)+bet lr(r))
                                  +rent*exp(alp2r(r)*sir(i,r)+bet2r(r))
3000 continue
c = =c gammair(i,r) update
c = =do 3100 i=1,nz
            do 3100 r=1,ns
                  gammair(i,r)=0.0do 3110 \text{ }\text{q} = 1 \text{ns}sairq=0.0
                       do 3120 rr=1,ns
```

```
sairq = sairq + airq(i,rr,q) * pir(i,rr)3120 continue
                  gammair(i,r)=gammair(i,r)+
     * (rmin\sin(i,q)+\sin(q))*\frac{1}{2}3110 continue
3100 continue
c =c xijr(i,j,r) update
c = =write(15,*)write(15,^*) k = k+1do 3200 r=1,ns
          do 3200 i=1,nz
              do 3200 j=1,nz
                  if (i.nej) then
                  xijr(i, j, r) = exp(-rmur(r)*(cijr(i, j, r)))* +<i>gamma</i>(i,r)-<i>gamma</i>(j,r))else
                  xijr(ij,r)=0.0endif
      write(15,3210) cijr(i,j,r),gammair(i,r)-gammair(j,r),
     *cijr(i,j,r)+gammair(i,r)-gammair(j,r)3210 format('cijr= ',f7.4,7x,'delta_gammair= ',f7.4,7x,'delta=
     *',f7.4)
3200 continue
c =\dot{c} \dot{x} \dot{r} \dot{u}, \dot{r} \dot{y} \dot{y} \dot{y} \dot{y}c ===============
      do 3300 r=1,ns
          do 3300 i=1,nz
              sxijr(i,r)=0.0ssxj ir(i,r)=0.0
              do 3300 j=1,nz
```

```
sxijr(i,r)=sxijr(i,r)+xijr(i,j,r)ssjir(i,r)=sxiir(i,r)+xijr(j,i,r)3300 continue
       do 3400 i=1,nz
            do 3400 q=1,ns
                xir(i,q)=0.0do 3400 r=1,ns
                     xir(i,q)=xir(i,q)+birq(i,q,r)*(sxiir(i,r))-sxiir(i,r)+fir(i,r))3400 continue
c ========================
c objective function value
c ========================
       object=0.0do i=1, nz
           do j=1,nz
                do r=1,ns
                     object=object+cijr(i,j,r)*xijr(i,j,r)
                enddo
           enddo
       enddo
       do i=1, nz
           do r=1,ns
                object=object+(rland*exp(alp \text{lr}(r)*sir(i,r)+bet \text{lr}(r))+rent
      * \exp(\text{alp2r}(r) * \text{sir}(i,r)) + \text{bet2r}(r)) * \text{xir}(i,r)enddo
       enddo
       do i=1.nz
            do r=1.ns
                ss=0.0do q=1,ns
                 s = s + airq(i,r,q) * xir(i,q)enddo
```

```
object=object+ss*pir(i,r)enddo
      enddo
      write(14,*) k=,k+1, objective function value = ,object
c ======================
c update variables write
c = =k=k+1write(12,*)write(12,*) 'number of iteration = ',kwrite(12,*)write(12,*) '*** update variables ***'
      do 3500 = \ln zdo 3510 = 1.ns
          write(12,3520) i, r, rmur(r), x(i), \sin(i,r), gammair(i,r), xir(i,r)3520 format('i=',i2,2x,'r=',f2.0,2x,'mur=',f6.3,2x,'lambdai1='
     *,f10.3,2x,'sir=',f7.4,2x,'gamma=',f10.4,2x,'xir=',f15.2)
3510 continue
3500 continue
c <del>=====================</del>=
c simultanous equations (5n)
c ==========================
      write(12,*)write(12,*) '*** Land demand & supply ***'
      do 3600 = 1 \text{m}xx=0.0do 3610 r=1,ns
              xx=xx+exp(ale\ln(r)*sir(i,r)+bet\ln(r))*xir(i,r)3610 continue
```

```
write(12,3620) i, xx, rli1(i), x(nz+i), x(i)3620 format('i=',i2,2x,'demand=',f15.2,2x,'li1=',f15.2,2x,'yi1=',f15.2,
     *2x, 'lambdai 1=',f7.4)
          fvec(i)=xx-rii1(i)+x(nz+i)fvec(nz+i)=x(i)*x(nz+i)3600 continue
      write(12,*)write(12,*) '*** fvec(i) write ***'
      write(12,3650)
3650 format(5x,'equation1',7x,'equation2')
      do i=1.nz
      write(12,3660) fvec(i),fvec(nz+i)
3660 format(2f15.3)
      enddo
      write(12,*)write(12,*) '*** i j r : Xijr ***
      write(12,*)do r=1,ns
          write(12,3670) r
3670 format(' =',f2.0)
          do i=1,nz
              write(12,3680) (xijr(ij,r)j=1,nz)
3680 format(8f10.2)
          enddo
          write(12,*)enddo
      write(12,*)write(12,*) \qquad \qquad \qquad*=========================='
      return
      end
```
## **ABSTRACT**

Development of an Evaluation Model for SOC (Social Overhead Capital) Investment

Jeong Hyun Rho, Young-Gyun Lee, Hong Bae Kim, Jai-Young Ryu

It is generally recognized that a SOC investment largely impacts on a national economy since the SOC is characterized by a joint-consumption good. Various changes in an economy are thus made due to the SOC investment. The changes here are represented by system changes of land use and transportation, industrial output across regions, unbalanced development, and etc. Therefore, it is very natural to say that a SOC investment policy must be comprehensively evaluated. The current research attempts to develop a model to comprehensively evaluate a SOC investment policy, which makes it possible to determine the priority order of potential projects.

This research consists of four modules as follows: The first module constructs a price multi-region input-output model to analyze the price changes resulting from the interregional SOC investment. The second module also constructs a model in a land use-transportation general equilibrium framework to estimate the policy impacts such as industrial output, location surplus, land price, land use and intra (and inter) regional transportation demand. Actually, the result of the second module is obtained from the results of the first module. The third module presents a method to analyze the various spread effects of the SOC investment policy. Finally, the cost and benefit analysis framework is suggested for the SOC investment policy in the fourth module. The benefit-cost ratio and the net benefit of the project are employed as an economic index for evaluating the economic properness of the project.

A proto-type economy of an eight-region is set up and a hypothetical SOC investment project is examined. The first module estimates the technical coefficients, the industrial commodities' prices and subsequent final demand changes when the SOC investment project is implemented. In the second module the comprehensive analysis is completed with a premise that some variables such as prices of capital good and land, density of productive facility, resistance coefficient to commodity movement, and regional exploitable land are given. The third module specifically analyzes the spread effects of the project in terms of the production effect, the employment effect and the equity effect using the results of the second module. The fourth module indicates that the SOC investment project is economically proper in terms of the benefit-cost ratio and the net benefit.

To synthesize, this research is only demonstrating the usefulness of the integrated model. Hence, the model presented in this research represents a first step toward the further development of a model, which is applicable to the real world. Hopefully, many researches to develop this model will be conducted in near future.